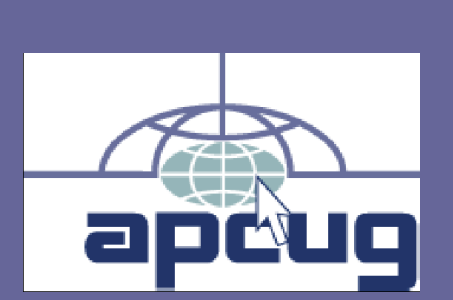

# **Reports**

# **Volume 23 Issue 4 Fourth Quarter 2012**

#### **In This Issue**

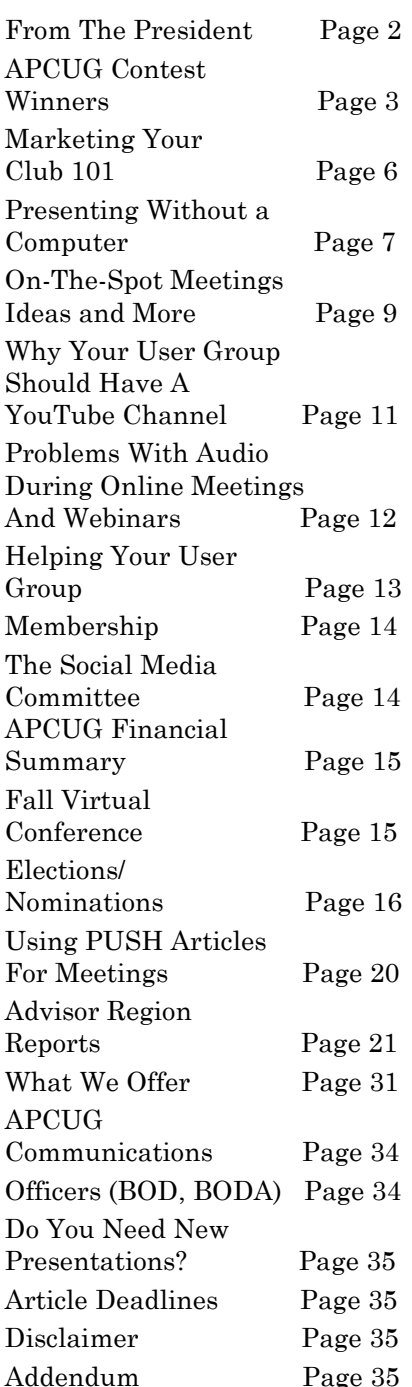

# **Association of Personal Computer User Groups**

# **MEMORIUM**

DON SINGLETON 1943 – 2012

To the members of APCUG,

It is with a sad heart that I have to announce the passing of an old friend. Don Singleton lost his fight with cancer on Saturday October 6, 2012. He was 69 years old.

Don has been a long-time friend and volunteer to the user group community and to our great organization.

Those of you who knew Don personally will agree that his efforts and accomplishments have helped mold this organization into what it has become today.

We will miss you, Don. May your rest be peaceful.

David Steward

President

Association of Personal Computer User Groups (APCUG)

# **THE DON SINGLETON VOLUNTEER OF THE YEAR AWARD 2012 Call for Nominations**

**Marie Vesta, Vice President, APCUG** 

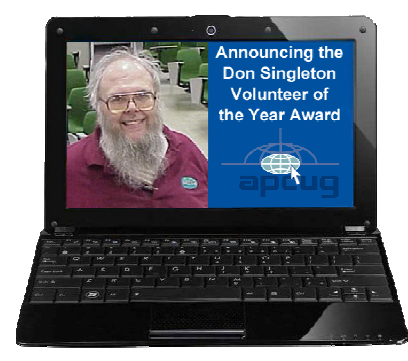

Volunteers are the backbone of APCUG and its member User Groups; they are what keep User Groups viable. They come from various backgrounds, with differing personalities, and they all have different reasons for volunteering. Some are "idea people". Others are "doit people". All volunteers have their advocacy for technology and their own User Group in common. To recognize

the importance of volunteers to APCUG's member User Groups, AP-CUG has established the Don Singleton Volunteer of the Year Award.

To quote Dan Hanson, former APCUG president, "User groups and APCUG were Don's passion. He made invaluable contributions to his own Tulsa group, not only helping them and other groups, but also APCUG. His brilliant mind and passion led to numerous significant contributions to APCUG and the user group movement."

Don lived and breathed APCUG and, over his many years of service, was responsible for: APCUG's website, Reports, Elections, By-laws/AOI, keeping track of the history of officers, etc. He became a Director in 1994 and also served as Secretary and President. He was a champion of the Jerry Awards Community Service program, and for many years was responsible for running the awards program. The Jerry Awards program is named for Jerry Schneider, one of APCUG's founders. Don felt it was very important to recognize user groups for their community service projects.

If any user group has a Volunteer they feel should be recognized for his/her service, please submit their name(s) as follows:

Volunteer of the Year information may be found at: www.apcug.net/APCUG Tab

- The Volunteer of the Year recipient will be decided by a selection committee appointed by the Board of Directors.
- If a user group's nominee is selected as the recipient, he/she will be informed via e-mail and a plaque sent to the User Group to be presented to the recipient at their next meeting.
- A fillable nomination form is available at: www.apcug.net
- Deadline for receipt of the form is November 1, 2012.

#### **FROM THE PRESIDENT David Steward**  President APCUG

Well, another 6 months has passed us by. As most of you know, we did not publish a  $3<sup>rd</sup>$  quarter issue of "Reports", due to some pretty serious health issues with the Editor, Don Singleton. I have asked Charlotte Semple to take over the editorial responsibilities, and she has agreed to do it.

In addition, the Board of Directors has unanimously voted to initiate a new recognition program for

user group leaders and members that have shown extraordinary commitment to the user group community. The recognition award is to be aptly named the "Don Singleton Volunteer of the Year Award", as Don exemplified the idea of "volunteerism".

As I was writing this article, I found myself reminiscing about times gone by. You know, when we used to have to beat off presenters at our monthly meetings, and when we all had an abundance of door prizes and such. Sponsors had tons of money that they could throw at user groups. In fact, some of the larger companies actually had departments dedicated to user groups. User groups were valued as the best line of advertising a software company could find, and as such, did everything in their power to have us "adopt" their particular software or hardware solution. Yeah, those were the good old days.

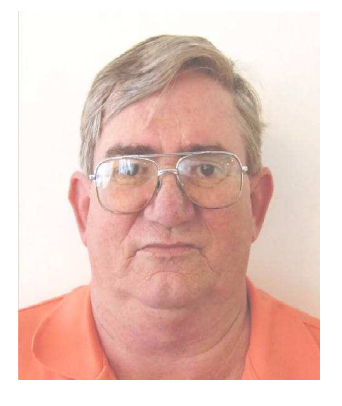

But, back to reality, those times are gone and probably will not re-surface again. We have all had to tighten our belts and learn to survive without the help of the "big guns" More of us have had to step up and lead our user groups to keep them viable. And, believe it or not, it has paid off. Some of the user groups have prospered and grown in the downturn of industry support. We have all had to learn new ways to entice our membership, keep them interested, and continue to provide benefits that they can use. It is no different with associations like APCUG. We are constantly trying to change, to keep up with the changes to the user group community, to provide new and usable benefits to our member user groups, and to investigate and branch off in new directions to keep up with the ever changing industry as we know it.

With all of this in mind, I hope that each and every one of you reading this issue of Reports have been taking advantage of the many benefits of membership that APCUG has to offer.

Benefits such as:

**Virtual Technology Conferences** – Online conferences similar to live in-person conferences, except that no travel or travel expenses are involved. We have had three successful Virtual Conferences, and more are already planned.

**O'Reilly Quarterly Book Program** – Each quarter, O'Reilly sends out two books and APCUG sends three eBook certificates to each group that is registered in the program. These books, both hard copy and digital, are sent with no strings attached. They are great for door prizes and thank you gifts for your volunteers.

**APCUG's YouTube Channel** – We now have a YouTube channel that contains many recordings from the Virtual Conferences, canned presentations and other video-related items of interest.

Look for more information on these and other great benefits on the APCUG website, www.apcug.net and in articles in this issue of Reports.

**Elections -** Each year we elect a portion of the Board of Directors and Board of Advisors in staggered terms. This is an opportunity for each member group to have its voice heard. I ask each User Group to take part in this year's election process. And, although the elections for this year are already proceeding, if you or someone in your User Group feels that they have what it takes to be a part of APCUG, let one of us know so you can be included in next years elections.

**Communication -** Speaking of the Regional Advisors, are you taking advantage of them? One of their purposes is to act as a communications channel between your user group and the APCUG leadership. If you have any questions, there is a good chance that they have had enough experience to give a concise answer. If you have discovered something that works, why not share it with the other User Groups in your area? Your Regional Advisor can take care of that too. They love to hear from people in their region.

In addition, I am sending out a plea to each person reading this column. We need your input. We need to know what it is that you want from APCUG. What can we do to make it easier for your user group to be successful? What benefits do you want to see? Only you can set the direction that this organization is going to take. Please, let us hear from YOU. As said above, communicate with your Regional Advisor. Or, feel free to contact me directly. Either way, please make your voice heard.

OK, I am going to get off my soapbox so that I can leave some room in this issue for articles of interest to you, the readers. But, I do want to say that we are only as effective as the membership makes us. We need your input and comments, so please, if you have anything to say, feel free to contact me directly at president "at" apcug.org.

Ya'll take care. ☺

# **2012 APCUG CONTEST WINNERS**

**Bill James** 

2012 APCUG Contest Chair

It is with great pleasure that the APCUG Contest Committee, Bill James, Judy Taylour, Jim Evans and Hank Feinberg announce the winners of the 2012 Digital Photo, Website and Newsletter Contests. The APCUG Photo Contest winners were announced in Canton, Ohio at the APCUG/CAMUG Regional Conference held in July. The Best of Show, chosen by the conference attendees, was Tall Ships submitted by Susan Phelps (TUGNET). We congratulate the winners and APCUG thanks each individual and User Group that participated in our 2012 contests. We hope to see you again next year. These contests are provided as part of your member benefits.

There was great participation in all the contests which breaks down as follows:

Photo Participants: 83 photos from 33 individuals Website Participants: 17 User Groups Newsletter Participants: 21 User Groups

#### **PHOTO CONTEST**

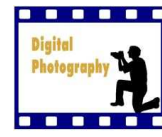

1st Place Collard Lizard – Marge Clark Computer Club of Green Valley 2nd Place Bull Rider – Richard D'Angelo Computer Club of Green Valley 3rd Place Cardinal – Judi McDowell Quad-Cities Computer Society

#### **Landscape**

**Animals** 

1st Place Glacier NP Sunrise Wild Goose Island Richard F. Dehler, Central Florida Computer Society 2nd Place Curved Architecture – (Tie) John Robertson Computer Club of Green Valley Seedhead - Mary Frances Rauch Licking County Computer Society 3rd Place (Tie) New San Francisco Bridge Diane George, PC Community Tall Ships – Susan Phelps, TUGNET

#### **People**

1st Place Sophia – JB Burke, Prescott Computer Society 2nd Place (Tie) Catching Air – Judy Taylour SCV Computer Club Dancer – Richard D'Angelo Computer Club of Green Valley So You Think You Can Fly - Helaine Cummins, TUGNET 3rd Place Look Out Below – John Robertson Computer Club of Green Valley

#### **Still Life**

1st Place Ft. Jefferson Sea Walk - Jack Baccarossa Quad Cities Computer Society 2nd Place You Want Your Tattoo Where? – Donna Whalen, TUGNET 3rd Place (Tie) Callaway Gardens – Michael Hanst Lake-Sumter Computer Society Enervated But Not Forgotten – Daniel Leung Prescott Computer Society

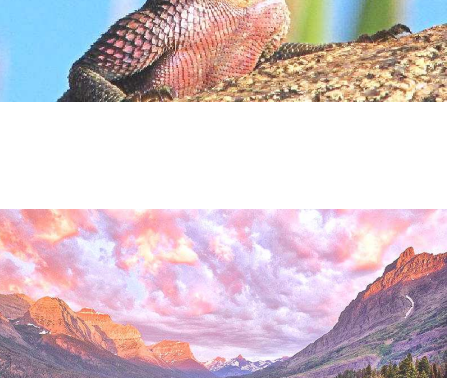

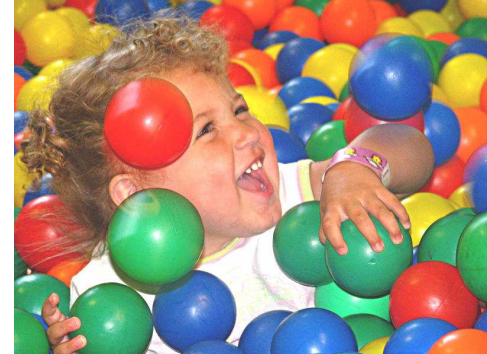

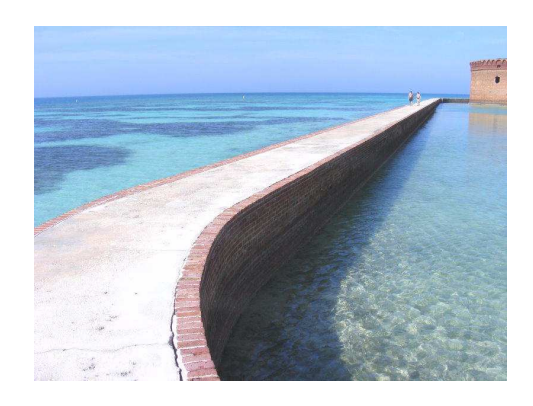

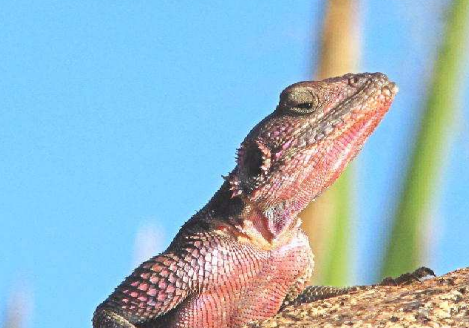

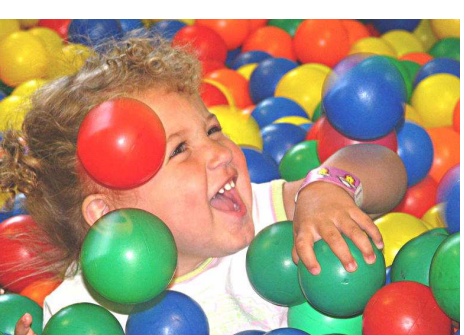

#### **Best of Show**

Chosen at CAMUG/APCUG Computer & Technology Conference Tall Ships – Susan Phelps, TUGNET

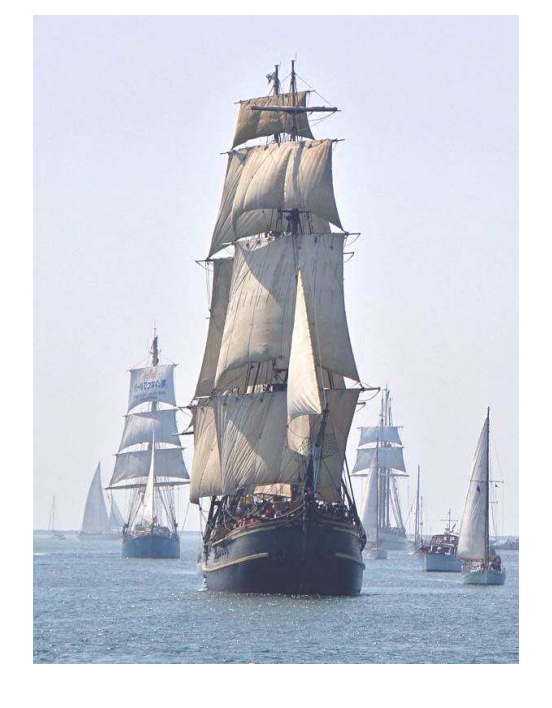

### **WEBSITE CONTEST**

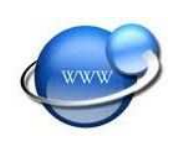

#### **Large Groups**

1st Place Danbury Area Computer Society (CT), www.dacs.org, Annette van Ommeren, Webmaster 2nd Place Tampa Personal Computer Group (FL), www.tpcug.org, William LaMartin, Webmaster

#### **Medium Groups**

1st Place Prescott Computer Society (AZ), www.pcs4me.com, Ray DeCosta, Webmaster 2<sup>nd</sup> Place Brookdale Computer Users Group (NJ), www.bcug.com; Mary Byrne, Webmaster 3rd Place TUGNET, www.tugnet.org; Katherine Koch, Webmaster

#### **Small Groups**

1<sup>st</sup> Place Fredericksburg Personal Computer Users Group, http://fpcug.org, Josh Cockey, Webmaster 2<sup>nd</sup> Greater Cleveland Users Group, http://gcpcug.org, Jim Evans, Webmaster 3rd SCV Computer Club, www.scvpcg.org, Judy Taylour, Webmaster

#### **NEWSLETTER CONTEST**

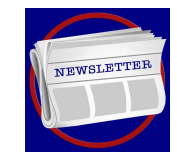

#### **Large Groups**

1st Place Danbury Computer Society, DACS.doc, Amhad Asgharian, Editor 2nd Hilton Head Island Computer Club, Island Computing, Wes Taylor, Editor

#### **Medium Groups**

1st Channel Islands PCUG, The Outer Edge, John Weigel, Editor 2nd Monterey Bay UG-PC, mbug-pc Newsletter, Carolyn Lake, Editor 3rd Brookdale CUG, BCUG Bytes, Lee Maxwell, Editor

#### **Small Groups**

1st Computer Users of Erie, Horizons, Matt Mattson, Editor 2nd Pikes Peak Computer Application Society, Greg Lenihan, Editor 3<sup>rd</sup> Topeka PCUG, Mike Mitchell, Editor ©

### **MARKETING YOUR CLUB If you build it they will come....maybe? Hank Feinberg**, APCUG Director Hank.apcug@gmail.com

Field of Dreams. What a great movie. Released in 1989 with a stellar cast of stars, the most commonly used quote in the movie is "If you build he will come." However, many people misquote it, saying, "If you build it they will come."

He was Shoeless Joe Jackson, a dead 1918 baseball player, one of the alltime greats; the idol of Kevin Costner. Most people think the voice was talking about all the townspeople.

How did the people of the town know about this special baseball field located nowhere, out in the middle of an Iowa corn field? Word of mouth -- not paid advertising on radio, TV or in the newspaper. They streamed in by the thou-

sands, lined up as far as the eye could see. Of course this is not real life, just the creative imagination of the writer portrayed in a classic movie.

So many of our clubs have also built great ball fields where people can come and learn about not only computers but all things digital. Unfortunately word of mouth does not always fill the seats. It takes continuous creative marketing to make your community aware of your club. In this article I am kicking off or rather pitching the first in a series of articles to explore the basics of marketing your club. Our field is Marketing Your Club 101.

The first lesson: Let's step back and look at what the public's first image of your club is on the web. Check out your website. Take a new look at it as though this was your first time there. How long ago was it created? Is it fresh and kept up to date? When someone lands on your home page do they get an easy overall view of what, when and where you offer programs of interest? Who you are? Is there something of interest that strikes them quickly?

When I was thinking about this article I went to our site. Our website www.rpcug.org was created in 1995. It has been visited 48,918 times according to the counter that no one puts on a website anymore for public view.

I found that we were making a serious error of "we know who we are so everyone should know."

What we didn't do was tell everyone who the Rockland PC Users Group is and what we offer right up front. People had to dig down or rather make another decision to go further; that was the first place we could lose a potential member. I wrote a few paragraphs with bullet points about RPCUG and Project PC ReNew that we have run for 11 years. Not too wordy. Straight to the point and within 30 seconds you know enough to whet your appetite or let you decide if you are interested. No need to drill down through our site to figure us out.

For over 25 years we built it; our membership is still built one at a time. We offer education, expertise and a community service project that reaches out to over 125 non-profits in a county of 300,000 people. We teach in libraries and senior citizen groups and win awards that get us publicity in the local media. So what If no one knows they won't come to our ball field let alone play in it.

If you have a question about marketing or a success story please send it to me for future articles. I will try to feature it and give a tip per article. APCUG has additional marketing tools you can use as a member benefit. Let's all play ball together and fill all our ball fields with members... not just in the stands.  $\odot$ 

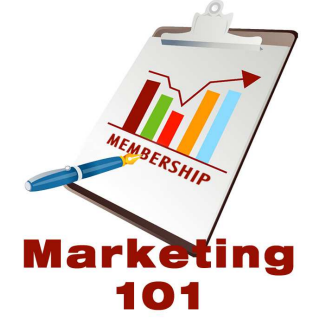

# **PRESENTING WITHOUT A COMPUTER**

**Jim Evans** 

APCUG Board of Directors

#### jevans@apcug.org

For your group's meetings, do you hate packing up your computer and taking it to the meeting room? What a pain in the neck. Even a netbook gets heavy. There's got to be a better alternative. Have you thought about using your tablet or smartphone? If it has a video connection and you have the cable to attach to a projector, you're ready to go. For my user group meetings, I just carry my iPad 2. You can also use other iDevices or Android devices.

Here's how . . .

**Websites** – Using the web browser on your device, you can bring up any web page.

**Videos** – These can be a little tricky. I usually have three or four videos I want to show. On my iPad, there is a standalone YouTube app, but you have to search and find videos one at a time. I plan ahead and build a web page like the one at http://www.gcpcug.org/sept2012. It has all the web page links and videos I plan on showing. By giving out the page link, the attendees can watch the videos and explore the links after the meeting.

You need to know how to embed videos on a web page. In the 2012 2<sup>nd</sup> Quarter of Reports, I explained how to do this. See http://reports.apcug.org/2012q2/14.htm

**PowerPoint** – Many presentations are created in Microsoft PowerPoint. The iPad has an app called Keynote (\$9.99) that will convert and open PPT files. The problem is that sometimes the fonts and layout do not always convert well. There are rumors that Microsoft is coming out with an Office iPad app, but it is not here yet.

#### W**hat are the alternatives?**

**C**loudOn (http://site.cloudon.com/) is a free app available for iOS and Android. It gives you Word, Excel and PowerPoint. Your files can be stored in Dropbox or Google Drive.

CloudOn lets you format text, change fonts and catch that typo, but imagine being able to track changes while editing Word documents, use pivot tables and insert formulas in Excel and present your PowerPoint slides complete with transitions.

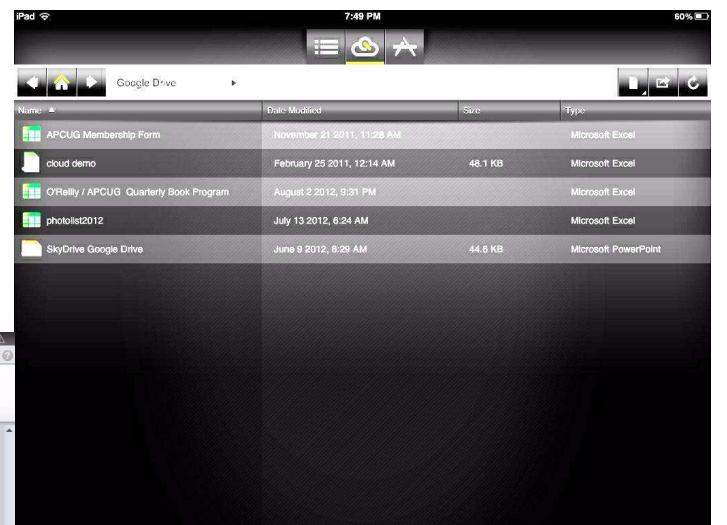

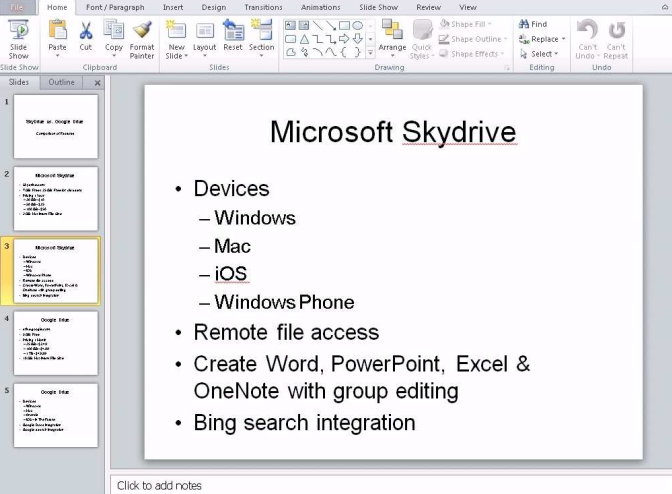

(CloudOn Directory)

(CloudOn PowerPoint)

Another feature is the ability to view PDFs. You also have a universal viewer that lets you view virtually any file – from raw Photoshop images to everyday image files like PNG, JPEG and GIF.

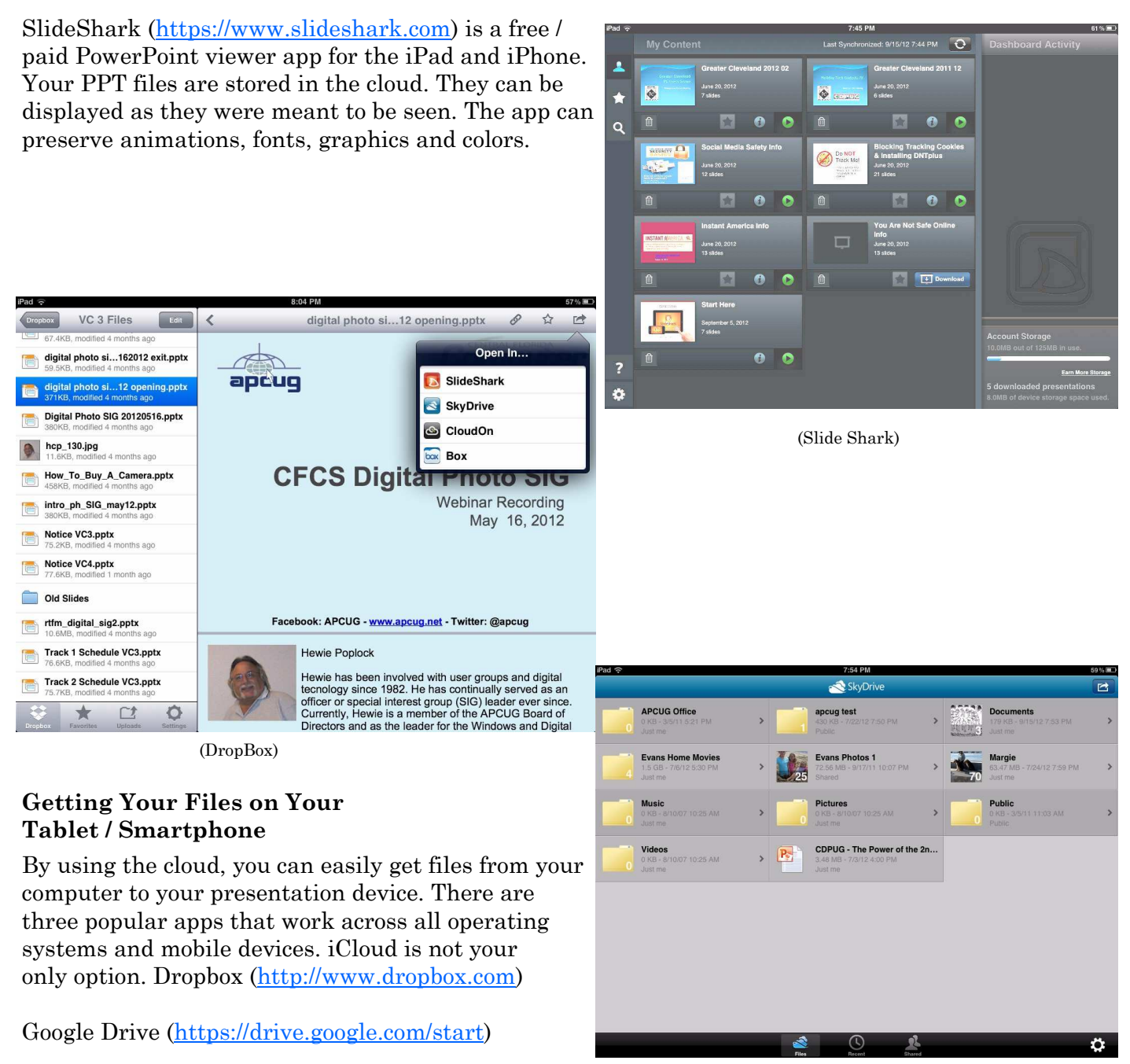

(Sky Drive)

SkyDrive (http://www.skydrive.com)

Remember that CloudOn can open files in Dropbox and Google Drive. With SkyDrive, you can open and display your files right on the device. To see videos of Drop, Google Drive and SkyDrive, see http://www.gcpcug.org/NoComputer, you can also see demos of CloudOn and SlideShark. I hope that this gives you some ideas to make it easier to make presentations at your meetings. Have fun!

# **ON-THE-SPOT MEETING IDEAS AND MORE**

**Judy Taylour** 

APCUG Chair, Member Benefits

Some oldies and goodies plus some new ideas….

#### **Valencia Falls Computer Club, Florida**

#### www.ariesmart.com/vfcc/

Sam Wexler, Advisor, Region 1, and president of the Valencia Falls Computer Club. At the beginning of every club event, he tells the attendees their goal is for them to learn just one thing while they are at that event. If they learn two then they are in bonus territory. At the end of the event, he asks: "did you learn one thing?" and always receive positive answers. Now we get the answers without asking the question. Most attendees leave with a positive feeling. The rationale behind this process is as follows: Some people view a club meeting like a show and expect the jokes or songs to keep flowing. That is usually not the case. There are parts of every meeting that are absolutely boring to some people but if you direct their attention to their personal one gem of wisdom gained they will most likely give the meeting good marks. Try it at your next meeting. It can't hurt and it could help with very little energy used. 

#### **New Orleans Personal Computer Club**

#### www.nopc.org

#### **Favorite Nights Ideas** - Website, Software, Hardware, Computer Equipment

NOPC has had several different Favorite nights as general meeting themes: ideas, website, software and hardware. At a December meeting, they brought this concept together in another way. Computer applications have allowed us to explore space, navigate without seeing the sun and create letters with not one misspelled word. At this meeting, members were asked to talk about how a computer application has solved a real-world problem for them. It can be an application that keeps track of your money, records and stores your favorite CD's or DVD's, edits your pictures, etc. This application could also be web based liked a retirement calculator, photo album, video conferencing with family, etc.

#### **Favorite Computer Equipment**

It can be a certain brand of computer or printer, a thumb/flash drive, a SmartPhone, a scanner, GPS or any other computer hardware. Each member has five to seven minutes to talk about and show their favorite product. At the end of the meeting, they vote on which is the best and award prizes to the top three presenters.

#### **Favorite Website**

Like their previous "favorite" programs, members will spend about five minutes each showing their favorite website. It can be a news site, a tech site or just a fun site. After the presentations, attendees vote for the member with the best website.

**Toot your group's horn** – let members know what they are getting for their membership dues.

#### **Fredericksburg Personal Computer UG, Virginia**

#### http://www.fpcug.org

The State of FPCUG – The "State of FPCUG" is the topic of the meeting when they elect new officers. They show a PPT presentation of what they did in the last year and their president outlines some of the accomplishments. The nominees for office are presented and nominations are taken from the floor. The new officers are elected and the budget approved. One of the results is that members get a recap of what they got for their dues in the past 12 months.

#### **Greater Cleveland PCUG, Ohio**

#### www.gcpcug.org

GCPCUG has a PowerPoint show running as the members are coming into the meeting. The PPT has information about the current meeting, pictures of the officers, information about SIGS, information about upcoming meetings, a few cartoons, etc. This gives the members information about upcoming events and reminds them of past meetings = what they are getting for their membership dues.

#### **TUGNET, California**

#### www.tugnet.org

TUGNET meets every Tuesday and their President puts together Fun Stuff videos to show for approximately the first 20 minutes of each meeting. They aren't necessarily computer-related but just 'fun stuff' and the members really enjoy seeing all of the different videos she comes up with. This helps to start the meetings with a smile.

#### **SCV Computer Club, CA**

#### www.scvpcg.org

Their president (me) reminds the members there are no stupid questions. Adults are often reluctant to ask questions because they don't want to be perceived as being 'stupid.' There are only clarifying questions at their meetings.

#### **Q&A Session - BPMUG, CT**

#### http://www.bpmug.org

During each meeting, they have a Q&A session. To introduce it, the audience is asked" "Has everyone's computer worked perfectly in the last 30 days?" "No issues?" After the chuckles and laughs die down, they invite anyone with a problem to stand at the mic and talk about their problem so attendees can try to help solve the problem. It seems to kick off their Q&A in a light-hearted manner and reminds the audience that they aren't the only one with computer problems.

#### **Random Access Q&A** published in newsletter.

#### **Channel Island PCUG, CA**

#### www.cipcug.org

Their meeting begins with Q&A where an expert member or two fields questions from the audience. They record the session and the questions and answers are printed in their newsletter.

#### **Big Bear Computer Club, CA**

#### www.bigbearcc.org

They treat their speakers to a night at a B&B owned by a member. Presenters really appreciate it, especially in the winter months when there is snow. The presenter doesn't need to drive back down the mountain after the meeting.

#### **Miscellaneous Ideas**

- Do you take pictures of your presenters and put a recap of the presentation in the next month's newsletter? This is an opportunity to give the vendor additional publicity or another thank you to the member who gave a presentation and a nudge to other members about making a presentation.
- Do you give a vendor a thank you certificate after the presentation—another picture op and the vendor has something tangible to show their supervisor. Some groups give a more tangible reminder of the presentation such as a coffee cup.
- Do you give your members an O'Reilly eBook certificate for giving a presentation? They can then choose the book of their choice.
- Do you treat your vendor presenters to a meal prior to the meeting? Glendora's Computer Club, CA, takes their presenters to Flappy Jacks on Route 66. I even get treated to breakfast when I make a presentation at their club.
- Does your group take field trips? Don't forget to include pictures of the trips in your newsletter and also include pictures of the fun you are having at your fundraisers.
- Does your group get together for a small group meeting over breakfast or another meal? Don't forget to include pictures of the attendees in the next issue of your newsletter.
- Are you looking for a new meeting location? Several groups in California meet either at Denny's or Coco's restaurants. They have private meeting rooms and feature free Wi-Fi. Members are invited to come early to the meeting and eat….dinner, dessert, etc. You can also treat your Presenter to a meal. ☺

# **WHY YOUR USER GROUP SHOULD HAVE A YouTube CHANNEL**

**Jim Evans**  APCUG Board of Directors

jevans@apcug.org

Many groups are making video recordings of their meeting presentations. Putting the videos on the web is a great resource for your members and great marketing. The problem is where to put the recordings on the web. There are bandwidth and storage issues with many hosting companies.

YouTube is a great solution. It's free and has none of the other issues. The only issue used to be that videos couldn't be longer than 15 minutes. There's a way around that by verifying your account and not having any reported copyright issues. Once you do that, the 15 minutes problem goes away.

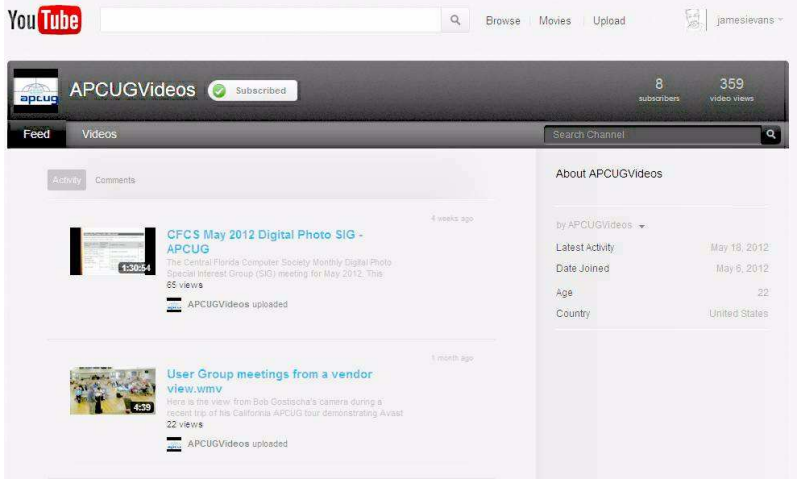

APCUG has its own channel at http://www.youtube.com/apcugvideos where we have videos from several of the recent virtual technology conferences. Several member groups already have their own channels as well. Check out the Hilton Head Island Computer Club at http://hhicc.org/Videos.aspx; their YouTube channel is at <u>http://www.youtube.com/hhiccvideos</u>

So what is involved? First you need to create a YouTube account for your group. Understand that YouTube uses account and channel interchangeably. This needs to be a separate account from your personal account, otherwise you create issues with YouTube that you don't need. Go to http:// www.youtube.com/. Sign out of your personal account if you have one. Look for the create account link in the upper right corner and go through the process of creating an account. You will need to create a new gmail address to use for your login. Try to use a descriptive name for the YouTube account that is short and simple; it will be part of your YouTube address.

Once the account or channel is created, go into settings and customize. Upload your group's logo for example. Now you need to get the account verified. YouTube wants to make sure you are not a bot, among other things. Also, they want to make sure that you understand their regulations about copyrights. Go to the Upload page.

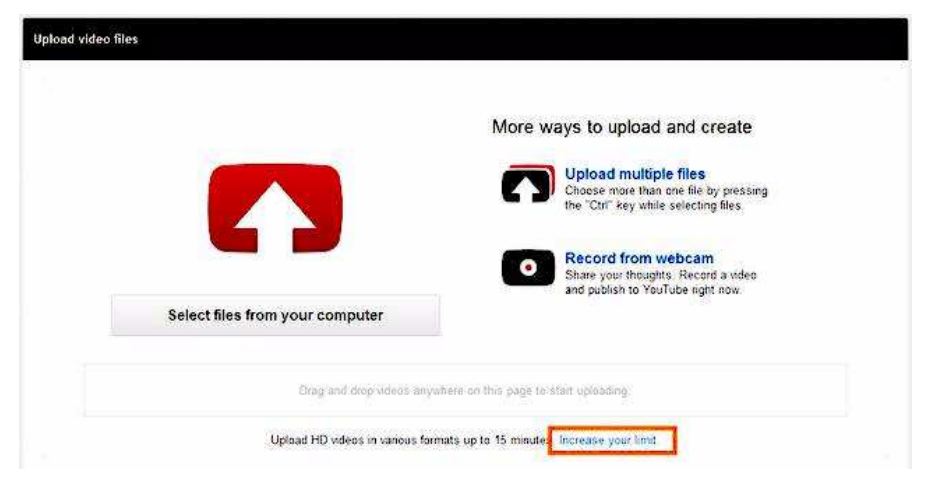

You should see a link to "increase your limit." Click it

.

Select your country and enter your mobile number. If you have used your mobile number before with YouTube or Google, you may need to borrow someone else's number. Remember it needs to be able to receive text messages. Click Submit. Within a few minutes, you should receive a code in a text message. Enter the code like in the example below and click Verify.

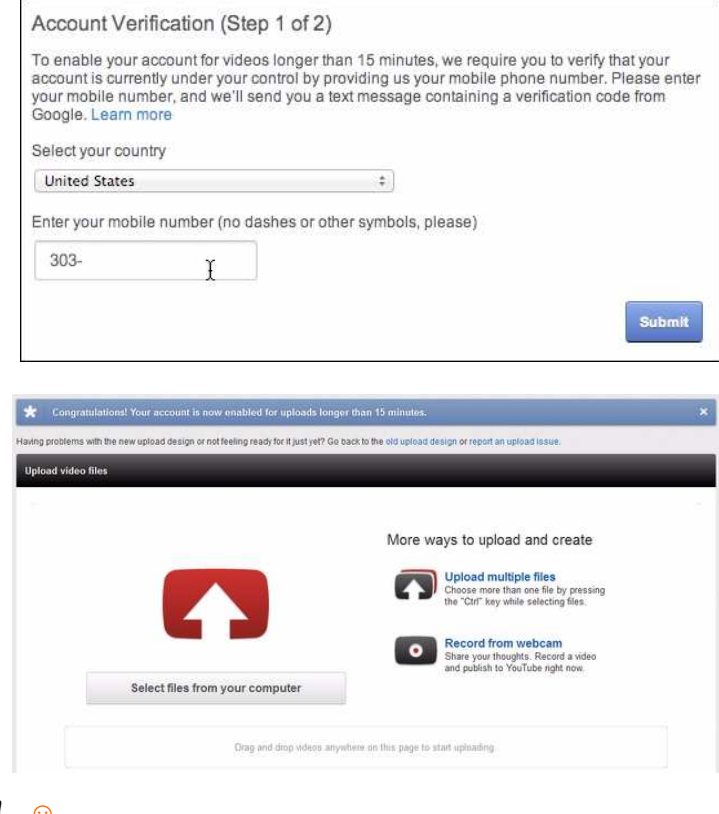

Congratulations. You can now upload long videos!  $\odot$ 

You should now be back at the Upload page.

#### **PROBLEMS WITH AUDIO DURING ONLINE MEETINGS AND WEBINARS Hewie Poplock**  APCUG Director

http://hewie.net

I am involved with many online meetings and webinars where the attendees need to hear and speak. Some of the services use telephones for the audio, but many of them are not toll free and callers with no landline are also using valuable minutes, as well. Most of the services include VoIP or Internet audio access for both listening and talking.

If the attendees are to speak during a meeting or webinar, then it is vital that the equipment is tested prior to the session and that it works properly. Many of the services have a testing link, but often that does not include testing of items that are the real issues.

The real issues include echo/feedback and the microphone volume. While Skype and other conversation services work fine in a one-to-one basis, when you add several people to the mix, you begin to get echoes and sometimes a feedback noise. One of the best ways to fix this is to ask all of the participants to use headsets.

However, I am finding that the use of headsets still does not totally resolve the issues. Probably the most prevalent reason is that someone does not admit that they are not using a headset. It feels uncomfortable and they just do not want to wear one. This makes trouble-shooting for the meeting people very difficult. But, once that is resolved, there may still be an echo and finding out why has been one of my goals.

I have searched & researched the issue and there is no definitive answer. Even with all of the participants using headsets, there can still be issues of echoing. In my research, I have even determined who was the cause. In those cases, the participant assured me that they were using a name brand of

headset and that it was not a cheap set. I have had several people try 2 or 3 headsets and only one worked properly.

Although unscientific, I have come to a conclusion that I cannot substantiate. My conclusion is that many of the drivers for headsets are not totally compatible with all of the services and computer set ups. I am seeing that many of the brand-name headsets have their own drivers that are installed and still echo, while many of the cheapie sets do not feed back.

Those of us who buy and try lots of "stuff" probably have more than 1 headset and can try different sets to get one that works. Most attendees just want it to work. If it does not or if they are frustrated with the noises, they just go away and do not attend again.

For those who gave up, try again with another setup. You may find that the issue was on your end and can be fixed. There are some things that you can try. Turn down the sound volume. If you turn it up too loud, there may be sound leakage around your ears and causing the echo. Use a headset with ear buds or that go over the whole ear. Also check your microphone to make sure that you are using the correct one, as there may also be a mic on your webcam, and your system is also using that microphone. Also check your microphone levels. They are not usually controlled in the same places as your speaker/earphones are controlled. In Windows you have to go to Control Panel & Sounds, and depending on which version, find the recording levels. I am sure that Macs also have microphone controls to adjust the mic levels up or down.

As we try new and different tools to communicate just be patient and remember that they do not always have this stuff nailed down.  $\odot$ 

> **HELPING YOUR USER GROUP BE A SUCCESS Bill James**, APCUG Advisor Region 8 (AR, KS, LA, OK, TX)

Being an APCUG Advisor has always been a rewarding experience for me. In this position I have met and talked with many members and officers of user groups and find that each group is unique and special and that their officers and board members try hard to meet their member's needs. But there are always several underlying themes that are shared with me and those are finding officer volunteers, attracting new membership and programming. These are very critical areas of concern that affect the life and continuation of any organization. Whether it is a PC User Group, Rotary Club, Kiwanis Club or the local book club, in today's world all of these organizations are facing the exact same problems, lack of volunteers, declining membership and finding program content. They are all struggling to solve the problems: but unfortunately many at some point give up and throw in the towel. In my opinion 'being done' is not the solution at least I hope not. What it requires is innovation and thinking 'outside of the box'.

I know that you can't force anyone to do what they do not want to do, but you can at least raise the questions of 'how important is this group to you'? Or 'how would you cope without it'? And 'are you willing to invest some time in making this organization a success'? Any members that can answer yes to one of those questions are potential volunteers. They may need a little nudge or mentoring, but they can step up to the plate and help with your group's needs. Whether volunteering to run for office, provide a program or just be a 'cheerleader' -- all are vital roles.

One of the first things you hear so often is I'm not a leader, or I can't get up in front of an audience. These are valid arguments but. in my mind, everyone has something to share and with a little prodding and nudging you can encourage someone to step up to the plate. If you are recruiting for your club for volunteers to be an officer or to give a presentation, approach the task carefully in selecting tasks that fit an individual's personality and skill. Don't take the first no as the final answer, use a little flattery to encourage them to reconsider their decision. Keep in mind to not try to encourage someone to be president if they are too new to the club unless that individual possesses leadership

skills that are recognizable right away and likewise don't dismiss someone you think might be too old or in your opinion not know enough to contribute – asking is the key and persuasion is the solution.

User groups are about sharing and being able to help each other. Be open to new ideas, don't let customs or traditions stand in the way of putting forth new ideas. After all, you are a computer club, and technology changes all the time. Even though the majority of our members might be using older operating systems that does not mean that you cannot show them some of the features of the newer operating systems. But be mindful that anything new that is offered should be in small doses. Don't overwhelm your members with totally new concepts. Try to bridge the old with the new.

These are just some thoughts to consider, always keep in mind that APCUG offers a number of benefits that are designed to help your User Group. If you haven't checked out the list of benefits, do so. There are programs, webinars and YouTube videos that you can access to help your programming efforts. There are quarterly online conferences that your members can attend from their home. These are just some of the benefits that you get for your \$50 dollar membership. **☺**

# **MEMBERSHIP**

**Patty Lowry** 

APCUG Membership Chair

APCUG has launched its membership renewal campaign. It will be most helpful if user group Presidents or APCUG Representatives check their User Group member page in the User Group Locater Service (UGLS) for correct contact information so we can correspond with you. Directions for updating your user group information are on apcug.net under User Groups (UGLS Instructions). If you need further assistance, please contact me at plowryapcug@gmail.com. APCUG offers many benefits for member User Groups.  $\odot$ 

# **THE SOCIAL MEDIA COMMITTEE A Reminder**

**David P. Williams**  APCUG Board of Directors Social Media Committee

The Social Media Committee is tasked with developing/maintaining a social media network and presence for the benefits of APCUG. The Committee cannot do that without your help.

Please follow APCUG on Facebook, http://www.facebook.com/APCUG, and Twitter, http://twitter.com/apcug.

If your User Group has a Facebook page or a Twitter account, let us know so we can follow you.

Please let us know of events happening with your User Group that would be of interest to other groups. This info will be posted on our social media sites, as well as APCUG's website, http://www.apcug.net. We need your help to pass on what is happening in the user group community.

We are looking forward to hearing about what is going on in your world. Contact us at, socialmedia@apcug.org. ☺

# **APCUG Financial Summary (March-August 2012)**

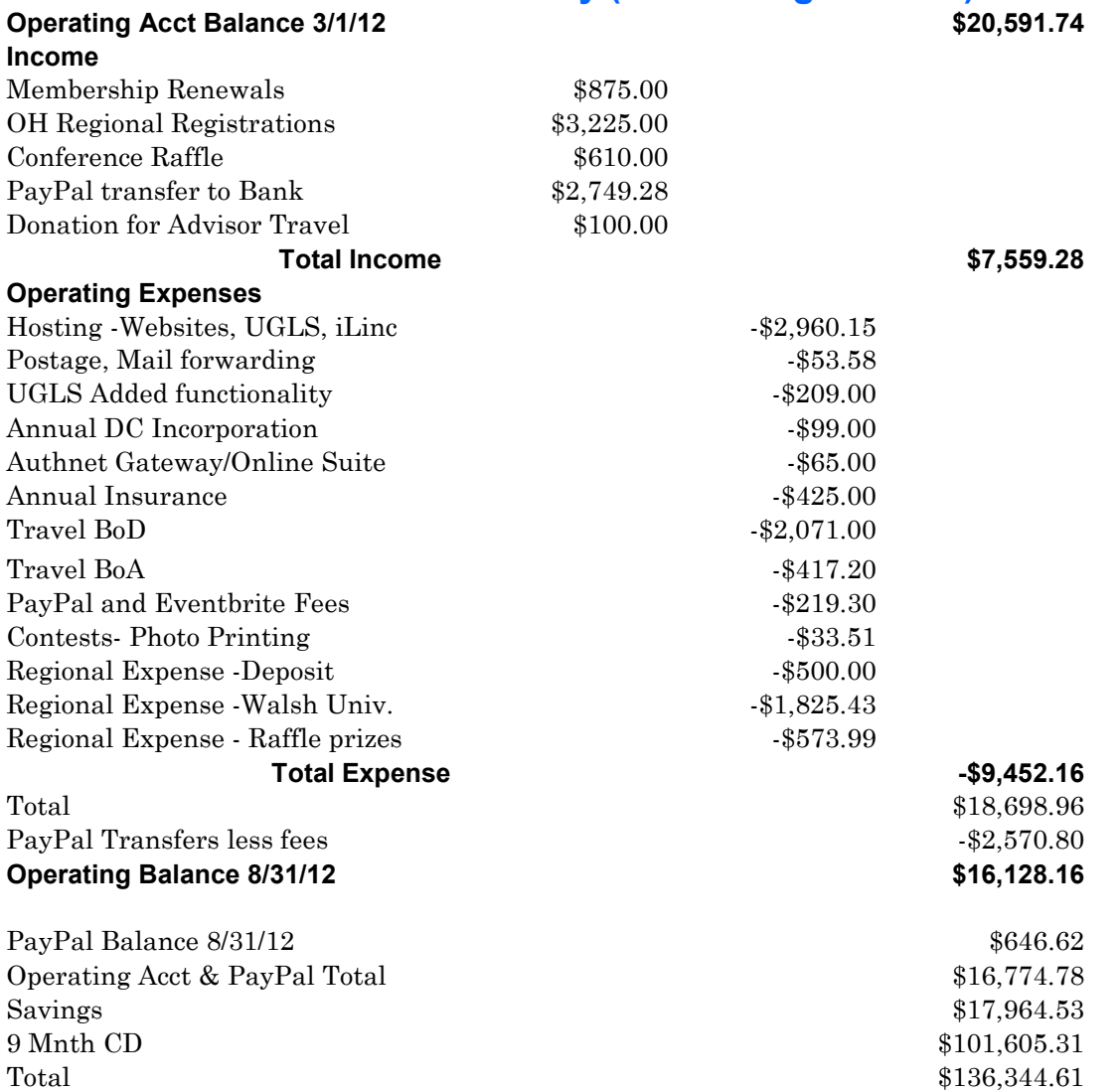

We have a budget based on our 2011 annual operating expenses with an allowance for some travel by both Advisors and Directors. Yes, we were in deficit spending by the 3rd Quarter of the year. Authnet Gateway closing was completed in May. We use PayPal instead of their service. The Ohio Regional Conference was profitable for both APCUG and the sponsoring user group, Canton Alliance Massillon User Group. Both Savings and the 9 Month CD are accumulating interest slowly.

Respectfully submitted, Sandra Hart Treasurer APCUG Board of Directors  $\odot$ 

# **Fall Virtual Conference, November 3, 2012**

Presentations scheduled to date**:**  What are the Options to Upgrade to Windows 8 Windows 8 Demo Mountain Lyon OS X Demo Community Service The Passions of a User Group  $\odot$ 

### **ELECTIONS/NOMINATIONS**

**Sandy Hart** 

APCUG Board of Directors

APCUG's elections take place in the 4th quarter of the year. Each Member Group received a request for Nominations in early August. Voting will be open from November 1-30, 2012. Each Member Group has a vote. Your President and APCUG Representative will receive an email ballot. Results will be in the next issue of Reports and those elected begin their term January 1, 2013.

# **CANDIDATES FOR APCUG ELECTION 2013**

#### **BOARD OF DIRECTORS**

#### **David Steward**  (Incumbent) President, APCUG

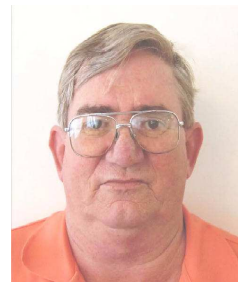

David has been involved with APCUG since 1999, and served as Board of Advisors Chair for a total of five years, and an Advisor for six additional years. During this period, he has served in various positions including Vice-Chair and Secretary. In 2011, he was appointed to the Board of Directors to fill a vacancy, and was immediately appointed as Vice President of the organization. He is presently serving as President of APCUG.

David has been a member of Alamo (TX) PC since 1991 and was a member of the Alamo Area Compatible User Group prior to that. He is presently serving on the Alamo Personal Computer Organization (APCO) Board of Directors in

the office of President and Director of Programs which he has held for the past eight years. Prior to that, he previously served on the Board of Directors as a director-at-large for two terms and as Secretary for two terms. He is been directly involved in the day-to-day running of the organization and in obtaining review software for members.

Specializing in multimedia, David has done beta testing for various large software publishers and has many contacts in the computer industry. He has served on various Alamo PC and APCUG committees, including the former BBS Liaison Committee, the Computer Lab Committee, the Executive Committee and the Capital Purchases Committee.

David is a full-time MIS manager at Alamo Transformer in addition to being a design engineer for the utilities industry. His hobbies include computers, digital animation, multimedia, fishing and communication.

David's goal in serving the APCUG is to be a part of the efforts to bring the organization back into focus, to aid in the development of new benefits, and to make APCUG a vital part of the user group community.

# **Marie Vesta**  (Incumbent)

Vice President, APCUG

Marie has served as Vice President of APCUG for the past two years, and a year as a Director.

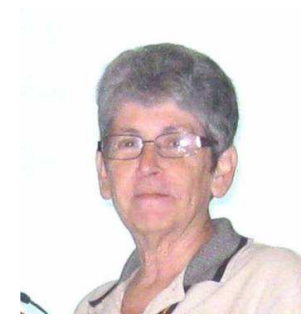

She has served as Chair and a member of different committees during the past three years. She also had the honor of giving the keynote speech for the APCUG/CAMUG Regional Computer and Technology Conference in Ohio this past July. Marie got her first look at a home computer in 1984. She joined the Pasco Area Computer User Group in 1998, became Vice President in 2001, President from 2003 to present. She served as Vice President and then as President of the Florida Association of Computer User Group, (FACUG), for two years. She coordinated and hosted a highly

successful statewide conference both years, the second conference in conjunction with APCUG. As a result of her activities, she was fortunate enough to have been invited to the Microsoft Campus in Redmond, Washington, to attend and participate in an MVP Summit. Marie designs and maintains websites for mobile home parks in the Central Florida area. She travels the Central Florida area giving presentations to various user groups. She has been married for 47 years, has two sons and four grandchildren. She taught art for over 20 years and retired in 1996. By having a husband who was in the Air Force for 26 years, she has had the opportunity of living overseas as well as in different parts of the United States. She is a people person, with the skills necessary to bring people with differing opinions together to gain a consensus, yet firm enough to actively espouse her own position

#### **David Williams**

(Incumbent) Director, APCUG

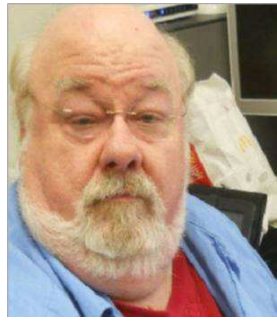

David Joined the Central Iowa Computer User Group in 1995. He has served in many positions, including president, vice president and editor. He has served as secretary since 2004. responsible for using One Note for board meetings and the board sharing of files through Microsoft Live and other cloud services. He also served as Program and Online Services coordinator, responsible for monthly meeting topics and the group's Web site. His other responsibilities include the social media content for the user group; and producing and streaming the General Meetings on Ustream and other sites.

David has been attending computer shows and APCUG events since 2002. He was a presenter at the last two APCUG Regional Conferences in Ohio.

David was elected the Board of Advisors in January 2011 and moved to the Board of Directors in October 2011. David is currently Chairman of the Social Media Committee that is tasked with developing and maintaining a social media network for the benefit of APCUG. David is also working with the OLS committee to develop a new Website capable of being updated dynamically and easily by individual committee chairs and members

David is an independent thinker who wants to improve communication between APCUG and its member groups.

He is an Assistant Manager in the appellate division of TALX. He has been with TALX since 1987, Williams has an undergraduate degree in Applied Math / Computer Sciences and a Masters in Business Administration.

# **BOARD OF ADVISORS**

**Bill James**  (Incumbent) APCUG Advisor Region 8 (AR, KS, LA, OK, TX)

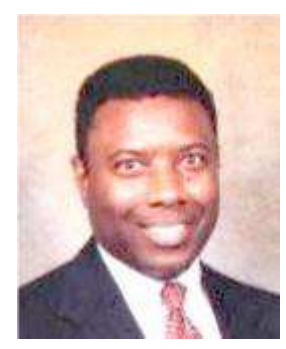

Bill first became involved in a PC User's Group in 1992 when he joined the Oklahoma PC User's Group now known as the Computer Club of Oklahoma City to learn more about the computer he had just purchased. He has been a member of the clubs' Board of Directors since 1998. Bill was elected President of the Computer Club of Oklahoma City in 2000 and served two terms. He is currently on the club's Board of Directors, serves as Webmaster, newsletter editor and frequently gives presentations on new software to his club. Bill attended his first APCUG Conference in 2003. He is a past APCUG Region 6 Advisor (KY, IL, IN, MI), Region 9 Advisor (AZ, CO, NM, NV, UT) and served on the APCUG Board of Directors from 2006 to 2009 where he served as treasurer.

Bill is currently as APCUG Region 8 Advisor (AR, KS, LA, OK, TX) as well as chairing the annual AP-CUG Photo, Web and Newsletter contests.

He is an active member of Toastmasters International Club #627 in Oklahoma City. Bill is also a past president and current member of the Board of Directors for North Care Center, a private non-profit behavioral and social services facility located in Oklahoma City.

Bill is a lifelong resident of Oklahoma City. After 38 years, he retired in 2007 from the Federal Aviation Administration as a Supply Systems Analyst for the FAA Logistics Center in Oklahoma City, Oklahoma.

#### **Charlotte Semple**

(Incumbent) APCUG Advisor Region 4 (AL, GA, MS, NC, SC, TN)

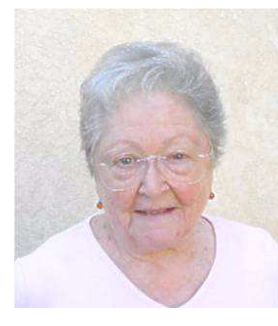

Charlotte first learned about computers about a year after she and Charlie moved to Singapore in 1984. Charlie's employer suggested he could live in the region and not have to travel back and forth across the Pacific. They lived there for almost eight wonderful years. Charlie's business associate in Singapore, Ho Soo Thin, became a good friend. When Charlie first arrived at the office, he saw everyone using computers and thought he should have one. When he told Charlotte about them she thought she should have one too, so they bought two IBM Clones, made there in Singapore. Both Charlotte and Charlie were soon hooked, thus starting their journey into the world of computers.

After returning to the States late in 1992 and settling in Los Angeles, CA, they learned about the Los Angeles Computer Society (LACS), and joined the organization. Since joining the Society they have learned a great deal about computers, their associated hardware and developing software. Over the years since joining LACS, she has worn many hats: Director, Treasurer, President, you name it. Charlotte is the Editor of LACS' monthly newsletter, *User Friendly* and is now the Editor of APCUG's Reports as well as the Chair of APCUG's Publications Committee.

Charlotte is looking forward to participating in APCUG activities as the Region 4 Advisor which includes Alabama, Georgia, Mississippi, North and South Carolina and Tennessee. She hopes to get to know the ten User Groups in these states that are now under her wing, as well as encourage other user groups to join. She also hopes to facilitate the formation of new user groups. Charlotte previously served as Advisor for the International Region.

#### **Roger Tesch**

(Incumbent) APCUG Advisor Region 7 ( IA, MN, MO, ND, NE, SD, WI) and, Region 11 (AK, HI, ID, MT, OR, WA, WY)

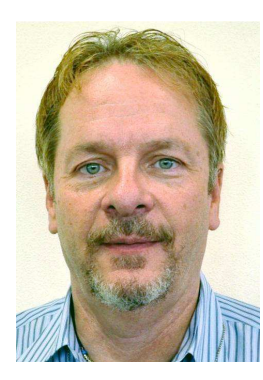

Roger has been a member of the Madison PC Users Group (MPCUG) since 1994. He is currently president and has been an officer of the group since 1995. He has served on the APCUG Board of Advisors since January 2004.

Roger works as an Information Systems Senior for the Wisconsin Department of Transportation, Division of Motor Vehicles. He has worked there for more than 27 years. He is involved in his community and serves as an officer of the Fitchburg Lion's Club, Fitchburg Historical Society, and his neighborhood association. He previously served on the Fitchburg City Council for 12 years and the Dane County Board of Supervisors for 2 years.

Tesch is a long-time resident of Fitchburg, Wisconsin. He actively worked in creat-

ing the Fitchburg Public Library, which opened in the summer of 2011. He also served on the library's first Board of Trustees. The library now provides Internet access for those who may not otherwise have it, holds technology training classes, has laptops and tablets for check-out, and helps to connect the community.

Roger supports user groups as a way to bring people together, to learn how to use computers and technology, to share knowledge and experience, and to have lots of fun.

# **Melvin Weekley**

(Incumbent)

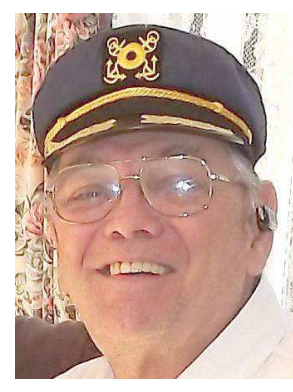

#### APCUG Advisor Region 9 (AZ, CO, NM, NV, UT)

Mel first got involved in computer user groups in 1984 when he joined a group in Buena Park, California. He initially joined to take his son for information and disks for a Commodore 64 they had purchased. But quickly it became a lot more.

In 1992 he moved to Simi Valley, California and joined the Simi Valley Computer Group where he served as membership chair and treasurer. During this time he was introduced to the Southwest Computer User Group Conference (now Southwest Technology Conference).

In 2001/2002 Mel moved to San Diego, California and joined the Seniors Computer Group (SCG). He has served in several different leadership positions and is currently the newsletter editor and APCUG Representative. It was during

this time that he was introduced to APCUG. In 2004 he became an active participant in APCUG, serving as advisor for Region 9.

Mel's first introduction to the electronics of computers was in 1964 in the Marine Corps. His interest in computers grew and in 1981 he built his first computer, a Sinclair ZX81. From then on he was hooked on computers.

Mel worked in the aerospace industry for 22 years and was involved with the design, instrumentation, and testing of various spacecraft during his career which just whetted his appetite for using and working on computers.

#### **Cheryl Wester**  (Incumbent) APCUG Advisor Region 10 (CA)

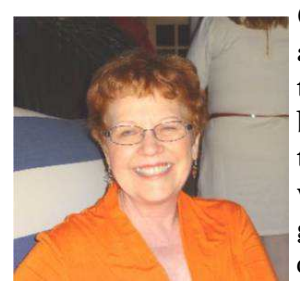

Cheryl currently serves as advisor for California and would love to continue to assist user groups in growing, exploring, and learning. She is a high school math teach and a tech support person for Applian Technologies. She believes that a busy body keeps an active mind and she never wants to grow stale--so she plans to continue to keep busy. As an advisor Cheryl assists user group in various ways-from program suggestions-speaker suggestions-and how to grow your group suggestions. She looks forward to working with all groups in the years to come.

#### **Ray Baxter (AZ)**

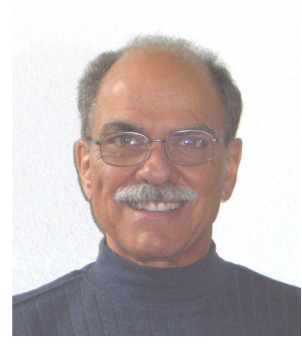

Ray's banking career began in 1961 as a bank messenger and ended as a Vice President. His roles changed many times from operations to marketing to administration; the latter included responsibilities for branch computer operations, ranging from an IBM System 36 mini-computer to Windows 2000 server administration. In 2002 he retired from banking and the following year moved to Arizona. He has continued working on a part-time basis in two areas:

- Arizona certified Confidential Intermediary reuniting adult adoptees and their birth parents where he uses a variety of computer related search techniques. • As the Rim Country Computer Tutor, he provides computer training in the home.

- Adjunct Instructor for Eastern Arizona College teaching:

 Computers for Beginners, a 2 credit course aimed primarily at senior citizens to improve their basic computer skills.

 Introduction to Computers, a 3 credit college level course providing instruction in using Microsoft Office 2010, specifically Word, Excel, and Power Point.

Ray joined the Payson Area Computer Association (PACA) shortly after moving to Pine, AZ and three years ago was elected its Vice President. In addition to filling in for the President in his absence, he is responsible for the monthly programming and work with the AZACC to insure the speakers they provide have what is required to offer effective presentations in person or via Skype. With a Payson location they have the most to gain from the latest communication technologies, and Ray would like to help other "long distance" clubs in taking advantage of these developments.

### **Annette Macioce (PA)**

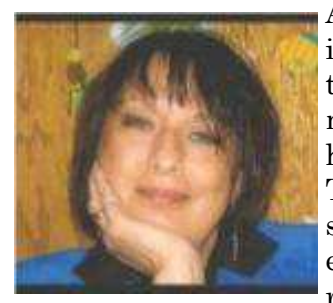

Annette is a member of the CPUsers group in Tarentum, PA. She is the librarian, a member-at-large, and manages the sign-in table, keeping tabs on who's there and such. She also volunteers on a regular basis for anything the group may need help with. Annette is an avid MAC user although she can still find her way around a PC! Annette attended the Allegheny Valley Institute of Technology where she earned her A+ Certification. When it comes to her Mac, she's self-taught. Annette is also a member of the New Ken Camera Club. Her education consists of Computer Technology, Pharmacy Technology; she is currently studying to become a Paralegal and Notary Public. Thank you for your

kind consideration for voting for her for the APCUG Board of Advisors.  $\circledcirc$ 

# **USING PUSH ARTICLES FOR MEETINGS**

Judy Taylour Chair Editorial PUSH Committee

Many PUSH articles sent to APCUG-member group editors can be used for meetings. They give explicit instructions on how to do a certain task such as Customizing Labels in Word 2007 (2010) by Nancy DeMarte, Sarasota PCUG. Many other articles by Nancy also work for a 'learning' demo for your group. Other articles sent to editors this year could also be used for a mini-demo or presentation:

- Jim Cerny's Back to Basics Using Menus, Mouse Speak, System Tray Icons. He's also with the Sarasota PCUG.
- Using Windows Task Manager to Get Out of Harmful Situations by Terry Mac Lennon, Sauk CUG.

And, of course, many of Ira Wilsker's articles lend themselves to a presentation:

Listed below are some of Ira's recent articles you might want to turn into a presentation. I used his Ransomware article as the basis of a presentation that I have given to three groups.

- Google Crisis Response Provides Critical Information During Disasters
- Free Virus and Malware Removal Tools from Kaspersky
- Free Utilities to Download YouTube and Other Videos
- Get Free Help, Tips, and Tricks from "MakeUseOf"

Have your editor be on the lookout for articles that can be used for presentations. The authors have done your research for you.  $\odot$ 

#### **ADVISOR REGION REPORTS**

#### **REGION 1 (CT, MA, ME, NH, NY, RI, VT)**

**Sam Wexler** 

APCUG Advisor

#### **The PC User Group of Connecticut**

Windows 7 Voice Recognition Andy Rabinowitz www.tpcug-ct.org

At a recent meeting, Andy demonstrated how to use the voice recognition features built into Windows 7. He also presented an overview of other built-in aids for the human-to-computer interfacechallenged user, including: magnifier, narrator, mouse substitute, contrast control and sizing.

#### **Business and Professional Microcomputer Users Group**

Textbooks & eBooks – Has the Future Arrived? Virginia Moran, McGraw Hill Publishing Company www.bpmug.org

At a recent meeting, Virginia Moran, a representative for McGraw Hill Publishing Company, told BPMUG members what is happening with textbooks, both in public schools and in colleges. Instead of each student carrying a backpack full of books, a student will only have to carry an e-Reader and have all their books with them all the time. The cost of textbooks will also be less as there will be no printing costs. While there are currently many eBooks that are free, others are purchased at a reduced price from the printed edition and they can also be rented or borrowed from libraries. Many newspapers and magazines already have digital editions. Members found out how much is currently available and what will be available and when.

#### **Hartford User Group Exchange**

Stuart Rabinowitz East Hartford, CT http://www.huge.org

A Little Computer Quiz

- **Question 1:** Last December, 2011 marked the 20th anniversary of the first American Web site. Who hosted that first site on the WWW?
- **Answer 1:** Stanford Linear Accelerator Center (SLAC) developed and, in December 1991, began hosting the first 'www' server outside of Europe.
- **Question 2:** What was the first portable computer and in what year was it introduced?
- **Answer 2:** The Osborne 1 in 1981 used CP/M as an operating system.
- **Question 3:** What was the first laptop to integrate Wi-Fi and in what year was it introduced?  **Answer 3:** The iBook G3 in 1999.
- **Question 4:** What was the first commercial non-kit computer based on a microprocessor?
- **Answer 4:** The Micral-N was powered by an Intel 8008 and was sold in 1973.
- **Question 5:** Last May was the 60th anniversary of the IBM 726. What was it?
- **Answer 5:** It was IBM's first magnetic tape device for digital storage. It used 7-track tape about the size of a pizza and held 2.3MB of data with a transfer rate of about 7.5KB/sec.

That's about enough to store a minute and a half of a song. A decade later your APCUG Region 1 Advisor joined IBM in this group.

# **REGION 2 (DC, DE, MD, NJ, VA)**

**Gabe Goldberg,** 

APCUG Advisor

#### **Request for Membership-Management Software**

I was asked to relay this inquiry for groups that have a computer-based membership system, and would be willing to share with another group. A group leader commented: It seems we should get a little more "with it" than we are currently, and use tools we espouse to do the real work of the club. And surely, some group out there has something in place they might be willing to share, to allow us to avoid reinventing the wheel. So, if you have or know of such software -- let me know and I'll pass the information on, and likely write it up in the next Reports.

#### **Add One, Subtract One**

It's gratifying seeing new computer clubs and user groups organized -- refuting the idea that user groups and such organizations in general have passed from the scene. I'm especially happy when new clubs find APCUG and recognize the benefits of the bargain (\$50/year!) membership. So I enjoyed meeting -- along with long-time WACUG/PATACS volunteer Paul Howard -- with members of the newly organized Potomac Green Computer Club in Ashburn, VA, providing suggestions for club organization/operation and arranging to speak there this past July.

Equally and opposite, I hate seeing APCUG lose member clubs -- for whatever reason, whether disbanding or simply moving on. But recently, there was a positive cause and outcome to a membership loss: two groups, WACUG (Washington Area Computer User Group) and NCTCUG (National Capital Technology and Computer User's Group), kindred in many ways (shared members, interlocking officers, partnered equipment) have merged to form PATACS (Potomac Area Technology and Computer Society). This resulting group will continue providing the best of the two groups (multiple monthly meetings, newsletter, PC clinic, etc.) while being strengthened by a more substantial membership of 100+ and a Board with about 15 active volunteers. This merger wasn't undertaken lightly -- and it took substantial effort aligning organizational documents and dealing with government requirements. But PATACS is stronger than either of the two groups and is well positioned to serve the Northern Virginia community from now on. So, if your group is near another with similar orientation, consider whether you also can find "strength in numbers" to combine efforts.

#### **Highlighting Smooth Operation**

I'm biased -- I'm a member and Director, and the group's APCUG Representative -- but I find WACUG to be one of the most-efficient user groups I attend or know about, with standard formats for Board minutes, meeting agendas, the speakers/topics pipeline, etc.

The group also provides concise instructions for speakers, giving meeting procedures, directions to meetings, key person contact information, and -- a nice touch -- promises a reserved/named parking space.

WACUG uses donated O'Reilly e-books as speaker appreciation gifts; other groups provide various forms of recognition -- locally oriented gifts, gift cards, certificates, letters of appreciation, regalia, and invitation to yearly awards banquets. These all demonstrate to speakers how valuable they are to user groups.

#### **REGION 3 (OH, PA, WA) Robert Lee Vance (Bob)**  APCUG Advisor

#### **OHIO**

In July, Region 3 successfully held its  $3<sup>rd</sup>$  regional conference in four years. The 2012 APCUG Regional Conference in North Canton, Ohio was co hosted by the Canton Alliance Massillon User Group (CAMUG).

Mr. Norbert (Bob) Gostischa from Avast, not only presented at the conference, he was able to visit numerous clubs in Region 3 and give their user group members a similar presentation.

**The Licking County Computer Society** is proud to announce that Bob Gostischa is the newest member of LCCS. How many other clubs can say that their newest member gave a presentation at his very first general meeting.

**The Columbus Computer Society** http://www.ccscmh.org/.

At their June 2012 Meeting, the speaker was Craig Wright, whose topic was iTunes. At their August 2012 meeting, the speaker was Craig Wright, whose topic was Mac OSX Mountain Lion.

**The Exton PC Council of Chester, Pennsylvania** www.extonpccouncil.org/ will be having a presentation in October on eReaders & CALIBRE. Stephanie Varis will present eReaders, with the opportunity to try out a few. George Bourrie will be demonstrating CALIBRE (pronounced "caliber"). The author defines CALIBRE as "a free and open source e-book library management application developed by users of e-books for users of e-books."

**The Greater Cleveland PC User Group** http://www.gcpcug.org/ meets in the Main Classroom Building, Cleveland State University, Cleveland, Ohio. The topic of their July 14 general meeting was Media, From Analog to Digital, presented by a Representative from ARS Video, Inc., http://www.arsvideo.com*.* 

It's a digital world now, but there's a dirty little secret, many of us still have analog media in the form of movie film, videotape, slides and even photographs in boxes in the back of our closets, basements and attics. And they are rotting away—ARS explained how they can convert all of their analog media to digital.

The GCPCUG has been invited again to the **Simplex-IT** Company Picnic by their good friend, Bob Coppedge. Simplex-IT will be providing the beverages, hamburgers and hot dogs; GCPCUG will be providing the essential "special ingredient" and camaraderie for which this annual event is becoming known. They will also have available demonstrations of many of the information technologies Simplex-IT offers the business community throughout the year.

**The Lehigh Valley Computer Group,** http://www.lvcg.org/, called on Gene Barlow to do a presentation on "Why Is Computer Backup Important?"

#### **PENNSYLVANIA**

**Computer Users of Erie** 

Computer Users of Erie Celebrated their 30th Birthday

#### www.cuerie.com

Founded in March 1982, CUE has undergone many changes over the years to keep pace with the

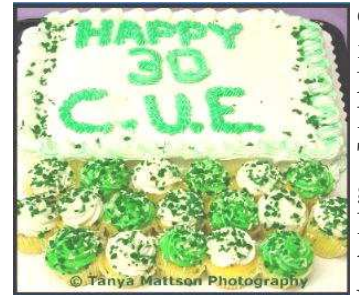

ever-changing world of computing. The computer platforms vary; they have members using Windows 95/98, Windows XP, Windows Vista, Windows 7, Mac OS, Linux, and others. Their members are versed in many different hardware backgrounds. In fact, their roots go back to the days of the old Tandy CoCo (Color Computer), which was the basis around which their group was formed. CUE has always welcomed members from all walks of life and all levels of expertise, from the novice just buying their first system, to the professionals that work in the computer industry as a way of life. Visitors are always welcome to attend one or two of their monthly meetings

before joining. Benefits their members enjoy are their award-winning newsletter, Horizons, their award-winning Website, and a selection of SIGs (Special Interest Groups) to give them a chance to concentrate in depth on subjects that are of interest to them. CUE also has a general monthly meeting held on the third Thursday of each month where all members are welcome to come and join in on the activities. A demonstration or other presentation follows their business meeting, and questions are welcome.

There are several SIGs operating within CUE that members are welcome to participate in: Genealogy, Macintosh. Digital Photo, BUG (Beginners User Group). There is no extra charge to join a SIG. Members may join as many as they wish, or even start one focused on a topic not yet covered.

Visitors are always welcome at their general meeting. If you are ever in Erie on their meeting day, why not attend their general meeting. Don't forget to let them know you read about CUE in Reports.

At their birthday celebration meeting they went around the room asking each member to tell a little about their first computer system. At least two members date back to a teletype terminal in a 1978 high school classroom and a Teletype model 33 dialed into the mainframe at Edinboro University via phone and acoustic coupler during high school between 1974 and 1978.

# **REGION 4 (AL, GA, MS NC, SC, TN)**

**Charlotte Semple** 

Advisor

#### **ALABAMA**

**Gwinnett Senior PC User Group (**www.gsrlc.org) **-** Is no longer an active group. They do maintain a roster of PCUG members. Should they revive, they will notify APCUG via email.

**Mountain Computer User Group Inc**.(www.mcug.org) - This is a very active group, with a great informative newsletter and Website. They acknowledge everyone's Birthday and/or Anniversary in the newsletter. Great idea!

#### **NORTH CAROLINA**

**Hendersonville Area Computer Society** (www.hacs.org) - As with many organizations, they are struggling to find new members and programs. Their membership was over 300 in 2000, but now is down to about 70.

#### **SOUTH CAROLINA**

**Hilton Head Island Computer Club** (www.hhicc.org) - Besides their great newsletter, *Island Computing*, they publish a weekly news bulletin announcing meetings for the following week and reminding members of ongoing activities. This is a very lively group.

**Palmetto Personal Computer Club** (www.palmettopc.org) - This group has six very active SIGs; they hold forums before monthly meetings.

#### **TENNESEE**

**Oak Ridge PC Users Group** (www.discoveret.org) - At the present time this group uses their Website for announcing meetings and activities – they only have two active Officers, the Secretary and Treasurer, who is also their Webmaster.

Plateau PC Users Group (www.PPCUGinc.com) - This group has 150 members. They also have a great monthly newsletter, the *Gazette*, and Website. This is a very active group with several SIGs. Minutes taken of their monthly general meeting are published in the *Gazette.* 

**Tellico Village Computer Users Club** (www.tvcuc.org) - This group has 400 members! Has a great website, which contains information about their monthly meetings as well as SIG meetings. They operate a Learning Center, offering Computer Classes, Novice Classes and an Open house where they answer questions.

### **REGION 5 (FL) Judy Taylour**  APCUG Advisor

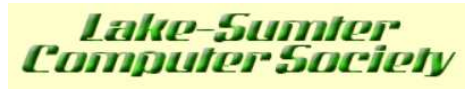

**The Lake-Sumter User Group**, www.lscs.us, is unique in that it **Computer Society** is sponsored by the Student Government Association of the Lake-Sumter Community College. They meet weekly when the college is

in session. LSCS has over 200 members with widely varying levels of expertise from beginner to fairly proficient. A fundamental focus of their being is to provide service primarily to senior citizens of their counties through a program of Member-helping-Member. Since their inception, their dues have contributed over \$14,000 in scholarships to Lake Sumter Community College students!

They have a lending library that has two functions:

- Training CDs that are loaned to members who take them home to become more proficient on

 operating systems and computer applications, and a family of freeware and shareware CDs and DVDs that are offered to members for a contribution to the Society's general fund.

- One of their SIGs is the GEN SIG – Computer-Genealogy SIG. As the name implies, this SIG focuses on the use of computers in the field of Genealogy. In addition to being sponsored by the LSCS, the Genealogy SIG is also sponsored by the Kinseekers Genealogy Society of Leesburg.

**The Century Village Computer Club** is a Teaching Club, www.cvcomputerclub.com/, that gives Century Village Computer Club priority to Education, specifically learning about computers and using them in the 21st Century. The majority of their residents

are retired seniors, and we all know that the brain, like any other part of the body, needs exercise to stay healthy. "Use it or lose it," as the saying goes. So they study, learn and grow together, in an exciting environment and using the very latest technology available! They have 38 state-of-the-art, internet-connected workstations in their Computer Learning Center.

Bert's (Price) Monthly Quiz is one page on the CVCC website. He serves as Publicity chair and is one of their instructors. The September quiz has 10 True or False questions, eight Multiple Choice where one or more answer may be correct, plus ten Matching questions. What a fun way to reinforce the CVCC members' knowledge of technology.

Another page on their website is *Tips for Using Your Computer* which covers Quick Tips, Email Tips, Windows 7 System Tips and OpenOffice Programs. The *Working on the Web* page covers tips for: Social Media, Information & Security Notices plus Websites of Interest. The *Social Media* page has recently been revised. This page will try to look at some of these technologies and may help members to better understand this fast-moving world of communication: texting, tweeting, and other means of communication, some instant and some not (such as YouTube), some used on mobile devices and some not. Communication has reached new heights and is still evolving, as evidenced by the everincreasing impact that such methods have on world events. Some of us may find the whole thing mind-boggling. The *Information & Security* page contains general news on the changing development in the evolving world of technology, as well as valuable security advice. The *Websites of Interest* page features various non-commercial websites that might be of interest to their members.

And, that's not all. A new page covers *Smart Phones, iPads, Tablets & Devices*. More and more we are using smart phones, iPads, and all sorts of devices. They aren't really computers - or are they? Many say Yes. With that in mind, the club offers its members this new page on which they will give SOME information about these new devices. It won't be all-inclusive, but perhaps an item here and there will help them choose or get better use from their new piece of equipment.

Last, but not least, is the *Digital Photography* page which features a list of worthwhile organizations where one can volunteer, using their photography skills. It notes that: Photography isn't just to fulfill a hobby or make a living – it can also be about committing your services to a worthy cause. Here is where these tips will help you make headway in this field of giving back to society.

# **REGION 6 (KY, IL, IN, MI) INTERNATIONAL (Australia, Canada) Greg West** APCUG Advisor

gwest@apcug.org

#### **A NEED TO COMMUNICATE AND SHARE...**

As a relatively new advisor for Region 6 and International, one of my goals is better communications between APCUG and user groups, specifically those groups in my regions. "We need to get back to our grass roots," said David Steward, APCUG President, last January at the past FACUG Computer & Technology Conference. I believe the secret to success is found in communication, it is the key. We all need to communicate and share amongst user group members. We have a goldmine here in information, ideas and experience...let's tap into it.

# **REGION 6 – USA (KY, IL, IN, MI)**

#### **KENTUCKY Bowling Green**

# **Bowling Green Area Microcomputer User Group**

#### http://www.bgamug.org

They have a great "Tips and Tricks" section on their website with links galore.

BLOG - they have a very exciting and active site hosting their blogs, check it out. There are lots of links to great help sites, and you are kept up-to-date with the group's special functions and so much more.

### **Louisville (Kentucky/Indiana) Kentucky-Indiana Personal Computer Users Group**

#### http://www.kipcug.org

It is nice to see user groups hosting social events such as PIG SIGs, Christmas parties and picnics. This group's "Picnic was a huge success, over

#### **ILLINOIS**

#### **Moline**

#### **Quad-Cities Computer Society**

#### http://www.qcs.org

QCS has a top-notch lineup for upcoming meetings that you MUST check out. Once on their website, look around – it is full of information you can use for your user group.

#### **Sandwich**

#### **Sandwich Computer User Group**

#### http://www.scug.org

The website titles are listed, showing several main items that would entice new members and make them comfortable - they have taken the "fear factor" away.

#### **Sterling**

#### **Sauk Computer User Group**

#### http://www.saukcomputerusergroup.org/

You have to love the popularity of Q&A sessions and this group does it right. They begin the Q&A using a computer with its screen projected onto a movie screen so that everyone can clearly see everything that is going on in real time

#### **Chicago**

#### **Chicago Computer Society**

#### http://www.ccs.org

This is a user group that has a very professional statement for new members on their site: "We offer our members a wide range of educational and networking opportunities. If you're a beginner, joining CCS is a GREAT way to learn how to use your computer more efficiently and effectively. If you're already an expert, you can meet CCS members who share similar interests, explore new computer-related topics and showcase your computer knowledge and leadership skills". Check out their website for more on this style and concept for attracting members.

#### **Glendale Heights**

#### **Computers Are Easy User Group**

#### http://www.caeug.net/

This group has a no brainer notice for new members that I like. The Computers Are Easy User Group, or CAEUG, is dedicated to the use and understanding of computers and related subjects. They have an open forum where all levels of computer users can meet to exchange information, ideas and share knowledge about computers.

# **Oswego**

# **Fox Valley PC Association**

#### http://www.fvpca.org

One thing I love to do is check out user group websites for a LINKS page. This is where you can find amazing new websites for help, tips and tricks and free programs and more. Check out this groups LINK page, you won't be disappointed.

#### **Grayslake**

# **Lake County Area Computer Enthusiasts**

#### **http://www.lcace.org**

L.C.A.C.E. is another great message for prospective members: If you are a beginner and need help, the user group is one of the most recognized organizations available for getting started. There are many people in the group who are both willing and eager to assist you to educate you or to get you the information you need to get going with your computer usage.

#### **MICHIGAN**

#### **Port Huron**

#### **Computer Operators of Marysville and Port Huron**

#### http://bwcomp.org

Here is a group where many of the old executive gave their notice in June that they wouldn't be seeking re-election. REASON: lack of member participation.

Three women from the group stepped up to the plate. With a lot of hard work they have organized their first meeting for September; they had dinner before the general meeting -- a PIG SIG that has always been well attended. Right now they have no SIGS and are mainly concentrating on general meetings. Once they get a feel for the member's wants and needs, then they will look at creating SIGS.

#### **Sterling Heights**. **Sterling Heights Computer Club**

#### http://shcc.apcug.org/

I like the way this group lists their meeting "Presentation History" with links on their website. http:// shcc.apcug.org/history/index.html

# **Midland**

#### **Midland Computer Club**

#### http://mcc.apcug.org

This group takes a more simplistic approach to general meeting presentations which I like. It focuses on their own members to allow for Q&A discussion helping them to get members.

#### **Southfield**

#### **SouthEastern Michigan Computer Organization, Inc.**

#### http://semco.org/

Here we find a group that is a community service organization providing technical support.

# **INTERNATIONAL**

#### **AUSTRALIA**

#### **Canberra**

#### **PC Users Group (ACT) Inc.**

Website: http://www.pcug.org.au/pcug

This group's motto is: "Users helping Users." The PCUG Training Room has 10 networked PCs on individual student desks and a trainer's computer connected to a projector. Members have access from 10:00am to 2:00pm seven days a week.

#### **Brisbane**

#### **Brisbug PC User Group Inc.**

#### Website: http://www.brisbug.asn.au

This group sees the NEED for CHANGE: Changing times have seen the early need for the Club diminish, and today it is a smaller, friendly group still pursuing their interest in computers. The changes in technology ensure there's always new hardware and software to whet their appetites and dream of the next upgrade.

#### **Melbourne PC User Group Melbourne**

Website: http://www.melbpc.org.au

This group is very clear on their purpose as stated on their website in advancing: computer literacy, interchanges of ideas, keeping members up with new technology etc.

#### **Perth PC Users Group Perth**

#### Website: http://www.perthpcug.org.au

Membership with this group presents you with FREE telephone support from other users with expertise in many types of software and hardware. They hope to make training workshops a regular occurrence where members can get a full day's tuition on a particular subject for a very inexpensive rate.

# **CANADA**

#### **ONTARIO**

#### **Oshawa**

#### **Durham Personal Computer Users' Club**

http://www.durhampc-usersclub.on.ca

I like the way this group lists their perks for being a member, such as "valuable door prizes." problem solving sessions, and an opportunity to meet fellow computer enthusiasts.

#### **Sarnia**

#### **Sarnia Computer Users' Group**

#### http://scug.ca

This group lets prospective members know there is lots of help for basic computer users who are just learning, or those who have been around for a while. I like the use of the term "basic" as sometimes we forget about those who are just starting out with computers.

#### **MANITOBA**

# **Winnipeg Winnipeg PC User Group**

#### http://www.wpcug.ca

This group calls SIGs, forums where members meet to share information on topics of mutual interest (i.e. Computer Basics, Hardware/Internet). Members can help and learn from

each other. Each forum has one or two leaders. Check out more information on a particular forum on their website.

#### **BRITISH COLUMBIA**

# **Victoria Big Blue and Cousins**

#### http://www.bbc.org

A dream that many user groups have...their own "Club House." This group holds executive, newsletter and other meetings in the clubhouse as well as courses. Check out their social functions too, and their very active SIGs.

#### **Vernon Vernon PC Users' Group** http://www.vpcuc.org

The notice posted on their website for new members SPEAKS VOLUMES towards how to attract new members and not SCARE them away by thinking we are all computer experts. Check out their website for more innovative ideas and read this:

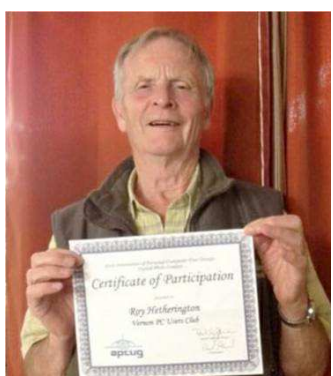

Membership in the club is open to anyone who has an interest in using a personal computer. The level of computer knowledge amongst members typically ranges from nothing to expert. The latter are encouraged at meetings and through an informal "buddy" system to help new users with their computer issues and problems. Every meeting begins with short social interaction followed by a Question and Answer session (T.A.N.D.Q. - There Are No Dumb Questions) to give all members an opportunity to ask questions and hopefully get answers. There are no official special interest groups, but the club does afford a venue and opportunity for those with common computer interests to meet and network.

Member Roy Hetherington received a Certificate of Participation from AP-CUG for entering their Annual 2012 Digital Photo Contest. Way to go Roy!!

#### **REGION 7 (IA, MN, MO, ND, NE, SD, WI) Roger Tesch**  APCUG Advisor

**The Madison PCUG**, http://www.mpcug.com, in Wisconsin used their September meeting to look at how 3D virtual worlds can be used in teaching and learning. The speaker, who has a background in education technology and digital communication, showed some of the videos and animations that he has created for conveying biotechnology concepts. He also shared several examples of using virtual environments to teach English as a Second Language. Students from around the world are interacting with each other using avatars in virtual worlds like Second Life; they are developing their language skills and having lots of fun at the same time.

Like many groups, the **Milwaukee Home User Group**, http://www.mhug.org, in Wisconsin adds articles from other groups to their newsletter, "Help File." The August issue's feature article was on "Selecting a Digital Camera." It came from a group in California. If your newsletter editor is looking for more well-written and informative articles, turn them on to one of APCUG's great membership benefits, the PUSH articles, which are intended to provide editors with newsletter material. If you have articles that can benefit other users, please consider sharing them with APCUG and other groups. In this newsletter, the Help File's editor also requested the group's members to get more involved by writing local content. Just think how neat it would be for a new author in your group to get their article published not only in their newsletter but in others across the country and beyond.

# **REGION 8 (AR, KS, LA, OK, TX)**

Bill James Advisor

**ARKANSAS Springdale Northwest Arkansas PCUG** 

http://pcgroup.nwark.com/

In addition to being a member of APCUG, NWA-PCUG is a registered IBM PC Users Group as well as a registered Heath/Zenith Users Group. Their purpose is to provide a forum for members to share information and experiences that will help other members obtain maximum benefit and enjoyment from the use of their Personal Computers.

#### **TEXAS**

#### **El Paso**

#### **Southwest International Personal Computer Club**

#### www.swipcc.org

Mamie Fay Holloway, SWIPCC member, won 1<sup>st</sup> place in the recent Southwest Technology and Computer Conference's digital photo contest – Nature, Landscape & Still Life category. Her photo was of the San Elazario Mission. George Holloway won 3<sup>rd</sup> place in the same category with his Ft. Bliss National Cemetery photograph. The Bill's Links article in the August issue of their newsletter, Throughput, featured vacation Web sites for those who haven't already taken their vacation. "Summer is almost over and if you haven't taken your vacation trip, it is time to start thinking about some travel. Some car rental companies now give a discount for Pre-paying, make sure you look for it."

#### **LOUISIANA**

### **Baton Rouge Cajun Clickers Computer Club**

#### www.clickers.org

The Cajun Clickers Computer Club is 22 years young and still clickin'! They entice visitors and new members with this statement: "If you are tired of sitting home alone struggling with your PC platform and all those complicated programs it came with, don't understand the latest jargon such as "cloud computing," can't open attachments or watch your children's streaming videos, not social networking with your friends, maybe it's time you joined us. We can help you get the most out of your computer."

They recently asked their members: Do you blog? What blogs do you follow? They're taking a member survey and want their opinion on "blogging" and if they'd like to take a class.

#### **REGION 10 (CA) Cheryl Wester**  APCUG Advisor

#### **Temecula Valley Computer User Group**

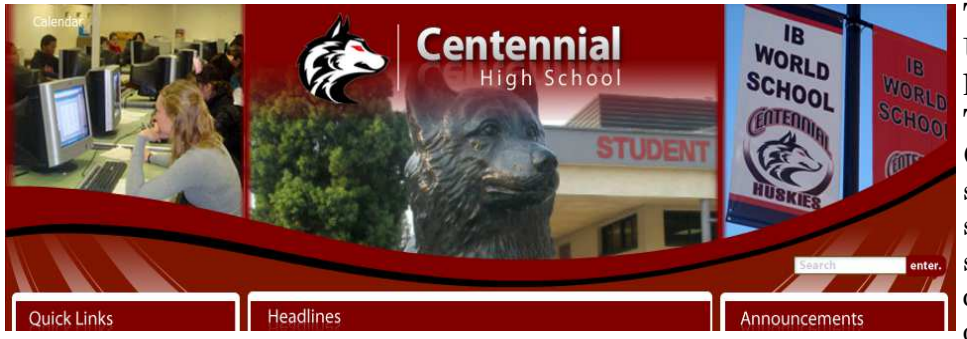

The Temecula Valley Computer User Group (www.tvcug.org) had a great meeting recently. They had students from the Centennial High School Microsoft Academy from Corona, CA speak to them. The students shared how they are repairing computers, iPads, iPhones, and other smart phones in the

classroom. They showed some of the great training they are doing to become A++ certified. Some students are programming Apps for iPhones while others are becoming Microsoft experts in programs such as Microsoft Word or PowerPoint. Many students are also learning Java Programming. Still others are programming games. The testing and learning that is taking place is absolutely amazing. When students leave this environment many of them will be able to get an excellent job right after high school. Others plan to pursue college degrees in the IT Industry. An excellent presentation that was enjoyed by all.

Contact your local high school. See what technology the students are using. Ask if they will do a presentation. Most students love to share knowledge and love of technology. All it takes is asking. Another suggestion is to contact the Regional Occupational Program (ROP) teachers in your area and see what they can offer.

# **REGION 11 (AK, HI, ID, MT, OR, WA, WY) Roger Tesch**  APCUG Advisor

**The TUG**, http://the-tug.org, in Hawaii is a subunit of the Hawaii State Chapter of the Military Officers Association of America (MOAA). They describe their monthly meetings as "two hours of talk story, learning, fellowship and fun." Those really are the core benefits of being involved in a user group. I found evidence of fun sprinkled throughout their website and newsletters. Their president really loves gadgets of all kinds and enjoys exploring the newest technology. He not only shares what he discovers with the group's members, he also reaches out to the rest of the state by posting a monthly "Technology in Plain English" column on the Oceanic Time Warner's Community Website.

**The Idaho PCUG**, http://idahopcug.apcug.org, is one of the groups that uses one of APCUG's many benefits: website hosting. If your group is looking for hosting alternatives, here is a group that can give you their perspectv. The group knows how to get new members involved right away. Their September meeting had one of their newer members leading off the meeting with a discussion of computer hardware. After a short break to refresh and socialize, a frequent presenter covered the pros and cons of various email clients. Here again is a group that recognizes the importance of socializing and having fun.

**The Komputer Enthusiasts of Greater Seattle** (KEGS), http://www.kegs.org, in Washington has put together a document describing its volunteer positions: President, APCUG Representative, Community Service Coordinator, two Vice Presidents, Program Chair, Review coordinator, Reviewer, Secretary, Auction chair, Auction Committee Member, Treasurer, Membership Chair, Greeter, Webmaster, Website Assistant, Newsletter Editor, KEGaBuck\$ Administrator, SIG Coordinator, SIG Leader and Board Member at Large. That may seem like a long list and it is. It can be difficult to get members to volunteer for something if they don't know what is required of them. One of the ways to get volunteers is to list volunteer opportunities and their responsibilities. Not only does KEGS maintain a list of volunteer opportunities, they also provide a detailed description of each one, along with eligibility, specific responsibilities, benefits, term, time and miscellaneous information.

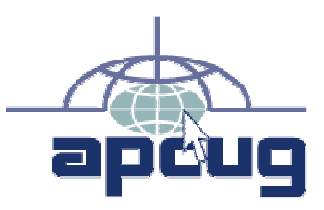

# **What We Offer**

The Association of Personal Computer User Groups (APCUG) is an international, platformindependent, volunteer-run non-profit organization devoted to helping User Groups offer better services to their members. Listed below are some of the membership benefits:

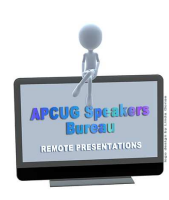

#### **Speakers Bureau**

APCUG maintains a list of vendors and User Group officers and members who will give online presentations to your group; usually via Skype. If your members are tired of presentations from the same members or the same members tired of giving presentations, contact one of the speakers and book a presentation. You will find information about the Speakers Bureau at <u>www.apcug.net</u> under the Member Benefits tab.

#### **Virtual Technology Conferences**

APCUG offers a Virtual Technology Conference quarterly. This gives group members the opportunity to 'attend' presentations in the comfort of their own home. Check out the videos of past sessions of AP-CUG's YouTube channel at www.youtube.com/apcugvideos. You will find information about the Virtual Technology Conferences under the Member Benefits tab.

#### **Regional Conference**

APCUG has a regional conference annually in various locations, co-hosted by APCUG and a user group in the state. The 2013 conference will be held in Dayton, Ohio. Attendees have the opportunity to attend presentations, have networking opportunities with other attendees as well as the participating vendors, demonstrations of the newest products, and much more.

#### **Discounts and Special Offers from Vendors**

APCUG member groups periodically receive information regarding vendor discounts and/or special offers that can be passed on to their members. A list of training and publisher discount programs can be found on the Discount / Special Offers page, under the Member Benefits tab.

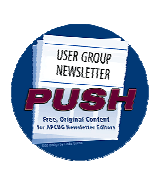

#### **PUSH Newsletter Articles**

Every month (20+) articles are sent to member group editors to use in their newsletters. The articles are written by group members, professionals, and occasionally vendors. They are an attractive option for editors who would like help in filling their newsletter. You will find information about PUSH under the Member Benefits tab.

#### **Web Site Hosting**

For groups that are unable to find, or afford, online space locally, APCUG will host websites, and the Web space is a benefit of membership. Send an e-mail to <u>ols@apcug.org</u> for information about Web Site hosting.

#### **O'Reilly / APCUG Five Books per Quarter Program**

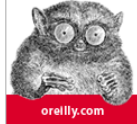

Member groups have the opportunity to receive two books and three eBook certificates each quarter. These books may be used as door prizes, thank you to members giving a presentation, put into the group's library, or however the group decides to use them.

#### **UGLS - Neighbors to Help Out!**

Check out your state/country in the UGLS (User Group Locator Service), there are probably several groups within a 200 mile radius of your User Group. Click on the link to their Web site and get to know them! Share presenters, help each other, cross-advertise. Everyone benefits. You will find the UGLS under the User Groups tab.

#### **Attract Vendors for Presentations**

Being part of APCUG gives you an inside track to hosting vendor presentations. An excellent way to attract vendors is to team up with neighboring groups so they can make presentations on consecutive days. This lets them justify the high cost of sending someone to your meeting. Use the UGLS to find groups in your area.

#### **User Group Newsletters Online**

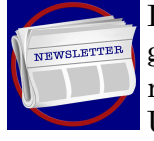

Is your editor looking for ideas for your newsletter? You will find a link to all of the member groups that have their newsletters online. Articles! Program Ideas! Fundraising Ideas! and more will be found in the newsletters. You will find the Online Newsletter list under the User Groups tab.

#### **APCUG.net Web Site**

Well worth the time to investigate! The website not only showcases current APCUG and User Group news and other breaking information, it also contains all kinds of: Tips & Tricks for Running Your User Group, Bylaws, Articles of Incorporation, contact points, UGLS, Discounts, Speakers Bureau, Virtual Technology Conference information, Online Newsletters and much more.

#### **How-To Guides**

The APCUG website has excellent "How-To" guides to organize a group, including examples of Articles of Incorporation, constitution, by-laws, budget help, and lots of extras. Find the How-To Guides under User Groups tab.

# **Help for Your Group**

Information for program chairs, growing your group, newsletter & PR guidelines and more, which have been compiled from various sources including past conferences and regional events. Find the Help for Your UG information under the Member Benefits tab.

# **Newsletter, Website and Digital Photo Contests**

APCUG holds the three contests annually. All members are invited to submit their digital photos and groups are welcome to submit their newsletters and websites for those contests. Information is sent to member groups via an e-mail to the officers listed in the UGLS. Find contest information under the Membership Benefits tab.

# **Don Singleton Volunteer of the Year Award (VOTY)**

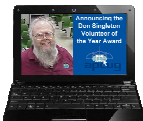

Volunteers are the backbone of APCUG and its member groups and are what keep user groups viable. All volunteers have this in common: their advocacy for technology and their User Group. To recognize the importance of the volunteer to APCUG's member groups, they are encouraged to submit one of their members for the VOTY award. You will find VOTY information at: www.apcug.net / APCUG tab.

### **Monthly NOOZ Communication sent to Leaders**

Each month your Regional Advisor sends out NOOZ which includes a variety of information regarding APCUG, your own region, vendors, contests, and much more.

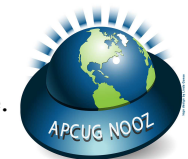

### **Leadership Online Meetings**

Member groups will have the opportunity to participate via iLinc in brainstorming sessions facilitated by their Advisor. Get to know officers in other groups as well as exchange information with them.

#### **Quarterly Reports sent to Group Leaders**

Every quarter, APCUG sends its official publication, Reports, to the leaders of groups. It is full of information, event news, advice and contact information. You will find the current and past issues of Reports under the Web Site tab.

#### **Solutions to Your Problems**

The people who keep APCUG functioning are one of the greatest assets that member groups have going for them. These people have been there and done that! President, Vice President, Program Chair, you name it, they have probably done it. This means that, in all likelihood, whatever problems you are having, they have had in the past and have dealt with it! Every group has an Advisor assigned to it, and if they are unable to help they will send your request to all the Board of Directors and Board of Advisor members. You are sure to get some solutions back.  $\odot$ 

Follow us @

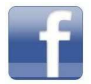

www.facebook.com/APCUG

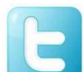

www.twitter.com/apcug

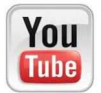

www.youtube.com/apcugvideos

# **APCUG COMMUNICATIONS**

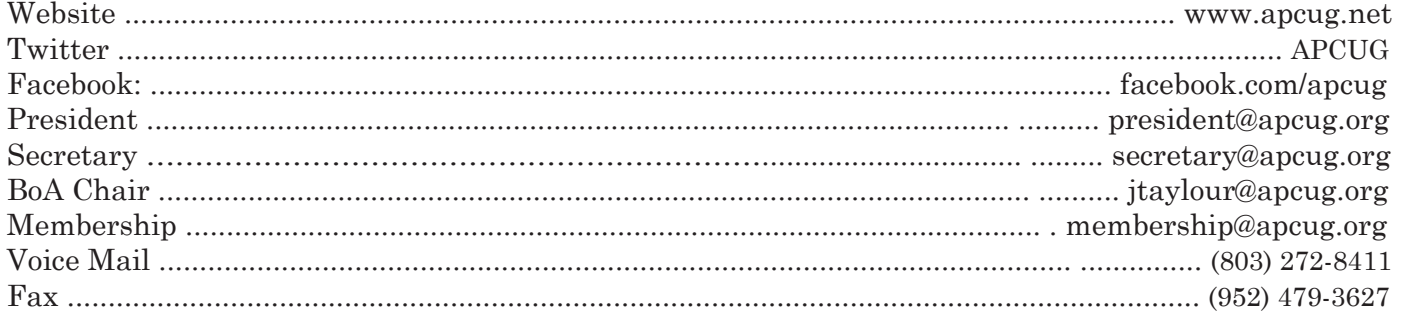

# **OFFICERS**

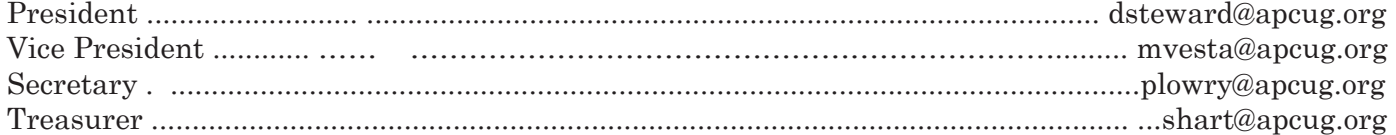

# **Board of Directors**

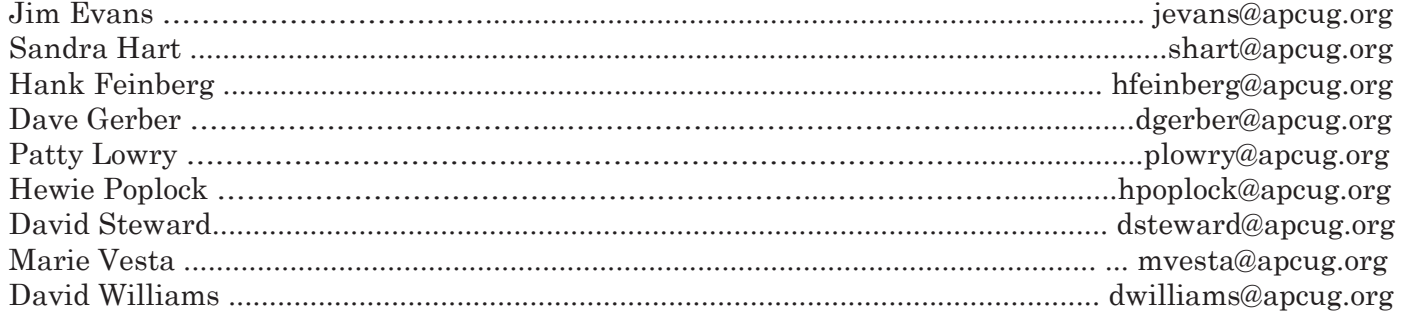

# **Board of Advisors**

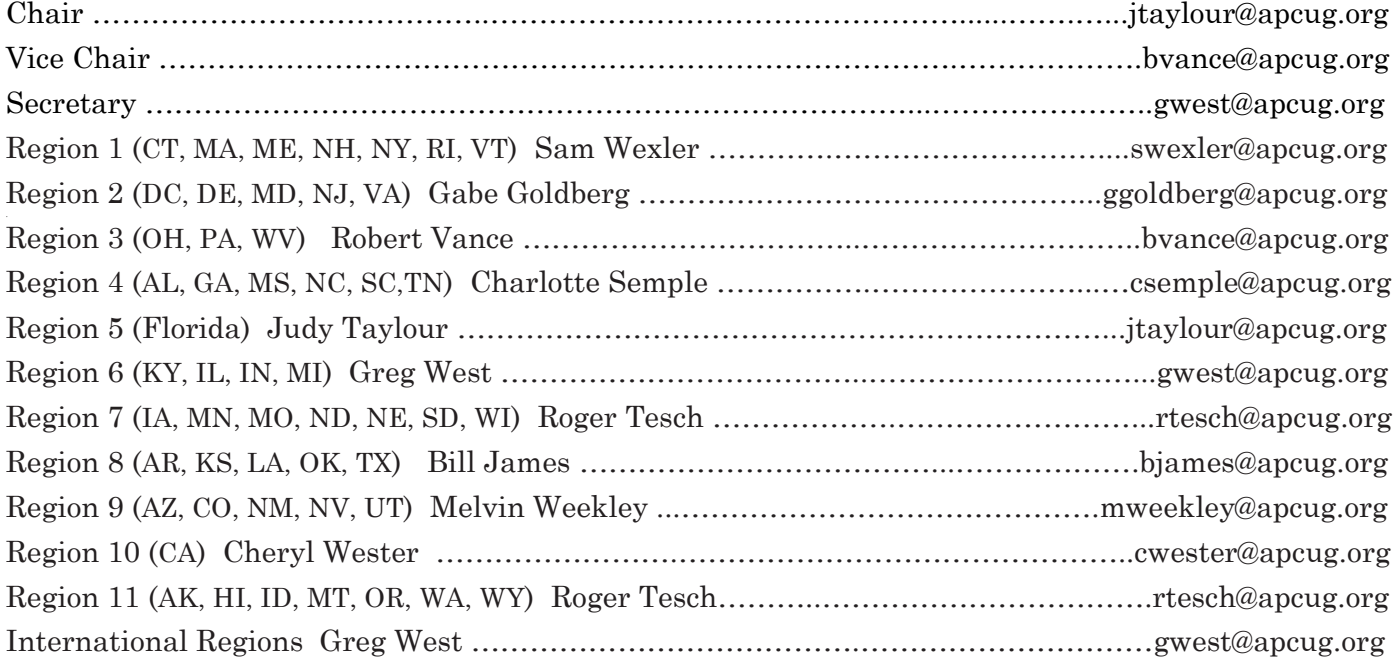

# **DO YOU NEED "NEW" PRESENTATIONS FOR YOUR GROUP?**

Check out APCUG's Speakers Bureau (www.apcug.net / Member Benefits tab). You will find almost 100 presentations listed under the below topics:

Back-up Internet Refurbishing Cloud Computing Linux / Open Source Security Digital Photography Mac Social Media Ergonomics Music /Video Software General Preventative Maintenance Virtual World Hardware Printers / Printing Website

Free Software Operating Systems User Groups Virtual Machines

# **ARTICLE DEADLINES**

The absolute deadline is shown below; copy received after the deadline will be considered for the next quarter's issue.

#### **Submission Deadline:**

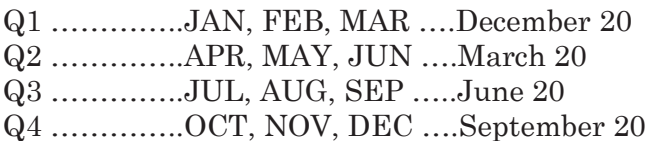

#### **Issue Published Deadline**

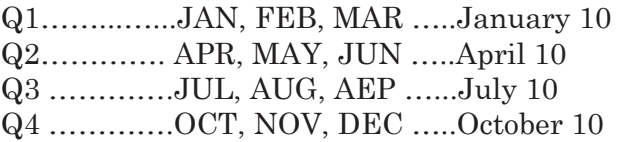

# **APCUG REPORTS DISCLAIMER**

APCUG REPORTS is published quarterly by the Association of Personal Computer User Groups, Inc. (APCUG), 13940 Cedar Rd. #447, Cleveland, OH 44118-3204 to inform and educate officers of member user groups. It shares information about the activities of APCUG and related opportunities for the benefit of APCUG members. Unless specifically stated otherwise, the opinions that are expressed in any article or column are those of the individual author(s) and do not represent an official position of, or endorsement by, APCUG. APCUG is an independent, non-profit association and is not affiliated in any way with any vendor or equipment manufacturer. Copyright  $\odot$  2012. All rights reserved.  $\odot$ 

#### **ADDENDUM**

Due to unforeseen circumstances, Q3 Reports never made the presses, so to speak. Several articles, meant for the Q3 issue, didn't make it into the Q4 issue, either. I've included them in an addendum which can be found at: www.apcug.net/Reports/.

The articles include:

"iLink Virtual Conference Using Linux" - Robert Vance

"From Gabe Goldberg" - Gabe Goldberg

A Little Reminiscing: "APCUG Region 1 Membership - 2007" - Sam Wexler

"Three Reasons to Keep Your User Group Going" - Greg West

"Tidbits found in their award-winning newsletter" - Big Bear Computer Club, CA, Region 10